# Curso de Programação C/C++

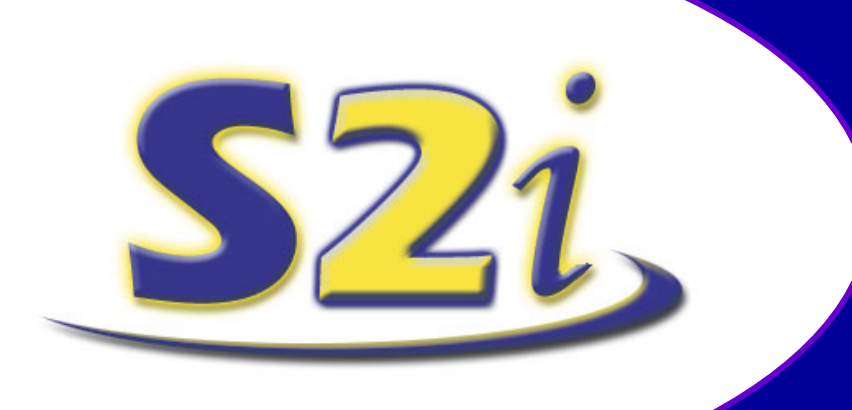

*Alexandre, Minasi Mário, Eduardo, Charles e Fábio* **http://s2i.das.ufsc.br/**

"A caminhada é feita passo a passo, com calma e perseverança."

**Sistemas Industrias Inteligentes - S2i Depto. de Automação e Sistemas - DAS Universidade Federal de Santa Catarina - UFSC**

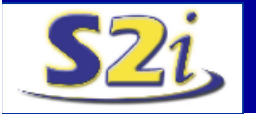

## **Conteúdo do Curso**

- **Programação C:**
	- Histórico e Motivação;
	- Conceitos Básicos;
	- Entrada e Saída Console;
	- Operadores;
	- $-$  Laços;  $-$  Laços;  $-$  Lace  $-$  Lace  $-$  Lace  $-$  Lace  $-$  Lace  $-$  Lace  $-$  Lace  $-$  Lace  $-$  Lace  $-$  Lace  $-$  Lace  $-$  Lace  $-$  Lace  $-$  Lace  $-$  Lace  $-$  Lace  $-$  Lace  $-$  Lace  $-$  Lace  $-$  Lace  $-$  Lace  $-$  Lace
	- Comandos para a Tomada de Decisão;
	- Funções;
	- Diretivas do Pré-Processador;
	- Matrizes e Strings;
	- Tipos Especiais de Dados;
	- Ponteiro e Alocação Dinâmica de Memória;
	- Manipulação de Arquivos em C;

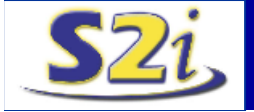

## **Conteúdo do Curso**

- **Programação C++:**
	- Introdução a Programação em C++;
	- Classes e Objetos em C++;
	- Sobrecarga de Operadores;
	- Herança;
	- Funções Virtuais e Amigas;
	- Operações com Arquivos Iostream;
	- Namespaces (Definição de Escopo);
	- Templates (Tipo Genéricos);
	- Conteineres;
	- Tratamento de Exceções;
	- String;
- **Metodologia de Desenvolvimento de Software;**
- **Apresentação do Visual C++ (Aplicativo Demo):**

– Porta IO;

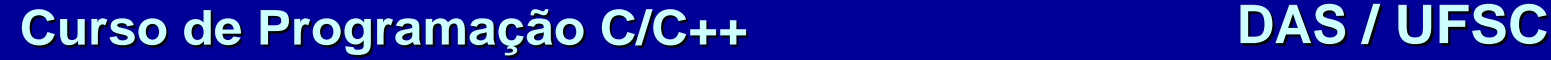

# **Histórico da Programação C/ C+ +**

- Linguagem amplamente difundida na indústria;
- Originou-se da Linguagem BCPL e Bem 1970;
- Desenvolvida para o UNIX na Bell Laboratories para o DEC (Digital Equipment Corporation) PDP11;
- Criadores: Dennis M. Ritchie e Ken Thompson;
- Uma linguagem de alto nível, devido a estrutura fornecida;
- Um linguagem de baixo nível pois pode gerar códigos tão próximos da linguagem de máquina e otimizados como os códigos em Assembly;
- Velocidade de processamento e programas pequenos;
- Baseado em um Núcleo pequeno de funções -> Portabilidade;
- Exemplos de Sistemas Desenvolvidos em UNIX: UNIX, MS-DOS, TPW, compiladores, editores de texto, etc.

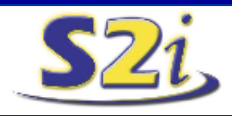

### **Quadro Comparativo**

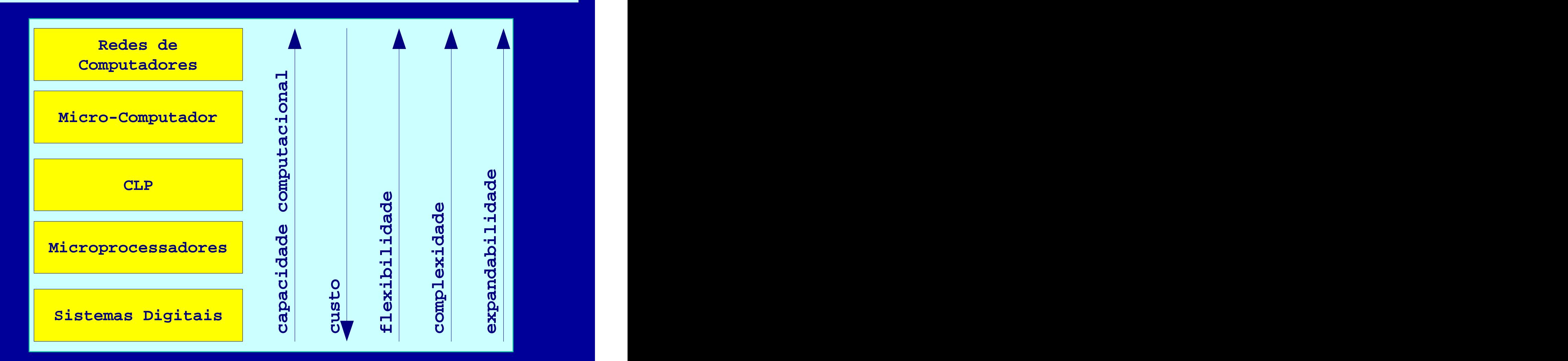

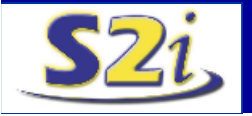

## **Criando um Programa Executável**

- Escrever o programa em um editor de texto e salvar em um arquivo ASCII terminando em .C; Chamado Código-Fonte;
- Compile o arquivo gerando um arquivo .OBJ;
- Linkeditar os arquivos para gerar o aplicativo .EXE;

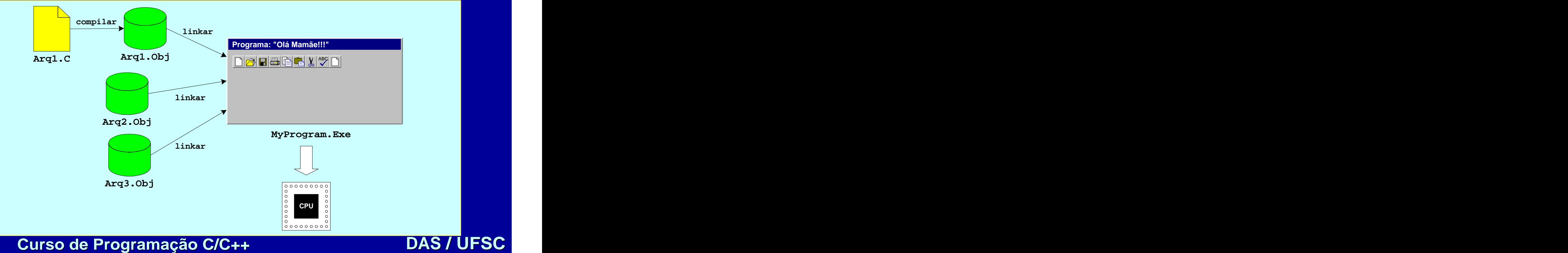

### **Estrutura Básica de um Programa C**

```
/* Programa : Bom Dia! */
        #include <stdio.h>
        void main()
         { printf("Bom Dia!!!!");
        }
< diretivas do pré-processador >
< declarações globais >;
main()
{
 < declarações locais >; /* comentário */
 < instruções >;
}
< outras funções >
•Main() é única, determina o início do programa!!!
```
## **Variáveis e Tipos de Dados**

```
/* Programa : Exemplo de variáveis! */
#include <stdio.h>
void main()
\{ and the set of the set of the set of the set of the set of the set of the set of the set of the set of the set of the set of the set of the set of the set of the set of the set of the set of the set of the set of the
    int num; /* declaracao */
   num = 2; \sqrt{*} atribui um valor */printf("Este é o número dois: %d", num); /*acesso num*
\} . The contract of the contract of the contract of the contract of the contract of the contract of the contract of the contract of the contract of the contract of the contract of the contract of the contract of the co
```
### **Identificador Categoria**

char Caracter int Inteiro estado de la contrada de la contrada de la contrada de la contrada de la contrada de la contrada d float Real de ponto flutuante double Real de ponto flutuante de dupla precisão void Sem valor.

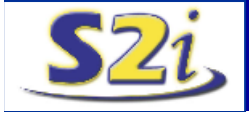

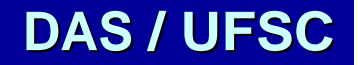

# **Variáveis & Tipos de Dados**

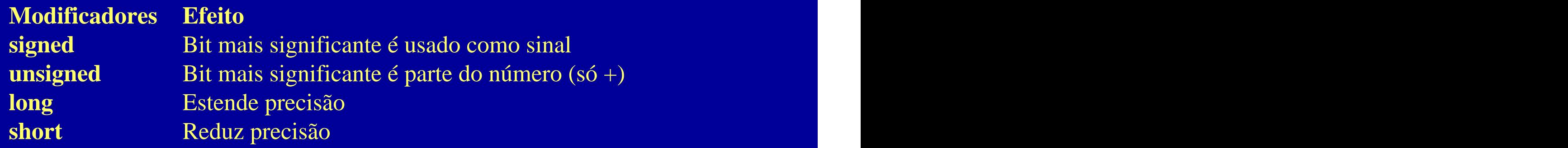

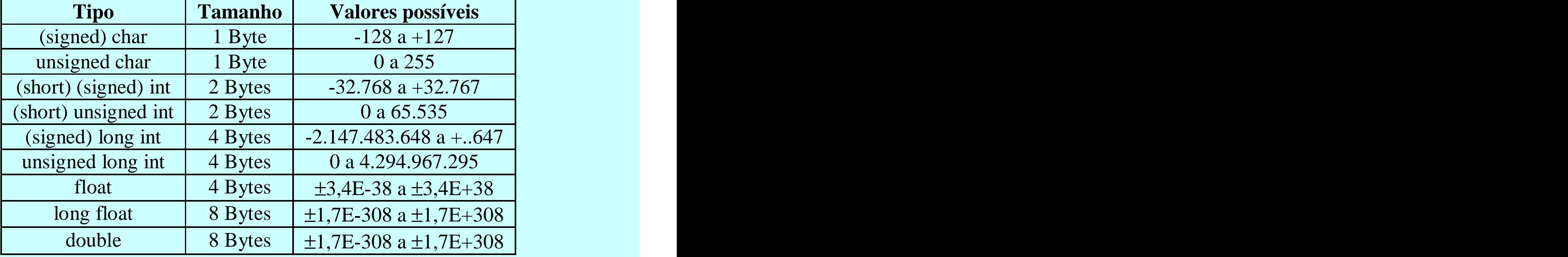

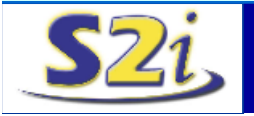

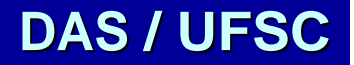

### **Constantes**

- **#define** <nome> <valor>
- **const**  $ltipo$   $lt; nonee$   $lt; valor$ ;

```
/* Programa: Exemplo do uso de Constantes */
#define Size 4
#define true 1
#define false 0
void main()
\{ . The contract of the contract of the contract of the contract of the contract of the contract of the contract of the contract of the contract of the contract of the contract of the contract of the contract of the co
 const char c = 'c';
 const int num = 10;
 const int terminou = true;
 int val = Size; \blacksquare}
```
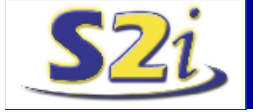

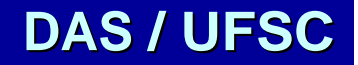

### **Ponteiros**

- Armazenam o valor do endereço de uma variável;
- Tipo de Dado especial em C.
- $\langle t_{\text{1p0}} \rangle$  \*  $\langle t_{\text{1p0}} \rangle$  =  $\langle e_{\text{1p0}} \rangle$  =  $\langle e_{\text{1p0}} \rangle$  =  $\langle e_{\text{1p0}} \rangle$  =  $\langle e_{\text{1p0}} \rangle$  =  $\langle e_{\text{1p0}} \rangle$  =  $\langle e_{\text{1p0}} \rangle$  =  $\langle e_{\text{1p0}} \rangle$  =  $\langle e_{\text{1p0}} \rangle$  =  $\langle e_{\text{1p0}} \rangle$  =  $\langle e_{\text{1p0}} \rangle$  =  $\langle$
- Ponteiros ocupam 2 Bytes (tamanho de um endereço);
- Operador & fornece o endereço de uma variável;

```
/* Exemplo com Ponteiros */
void main()
\{ and \{ and \{ and \{ and \{ and \{ and \{ and \{ and \{ and \{ and \{ and \{ and \{ and \{ and \{ and \{ and \{ and \{ and \{ and \{ and \{ and \{ and \{ and \{ and \{ 
 int num, valor; which is a set of \mathbb{R}^nint *ptr = 0;ptr = & num; p is a set of p in the set of p is a set of pnum = 10; expression of n = 10valor = *ptr; 
}
```
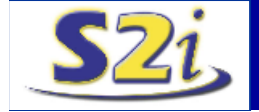

# **E/ S Console : Printf()**

- Usa bibliotecas:  $\langle$ conio.h  $\rangle$  e $\langle$ stdio.h  $\rangle$
- Sintaxe: printf("string-formatação", <parm1>, <parm2>, ...);
- String-formatação é texto composto por:
- "%[Flags] [largura] [.precisão] [FNlh] < tipo > [\Escape Sequence]"

### **Flags Efeito**

- justifica saída a esquerda
- + apresenta sinal (+ ou -) do valor da variável
- em branco apresenta branco se valor positivo, sinal de se valor negativo
- # apresenta zero no início p/ octais, Ox para hexa e ponto decimal para reais

largura = número máximo de caracteres a mostrar

precisão = número de casas após a vírgula a mostrar

- $F = em$  ponteiros, apresentar como "Far" => base : offset (xxxx : xxxx)
- $N = em$  ponteiros, apresentar como "Near"  $\Rightarrow$  offset
- $h =$  apresentar como "short"
- $l =$  apresentar como "long"

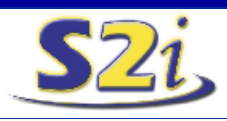

### **E/ S Console : Printf()**

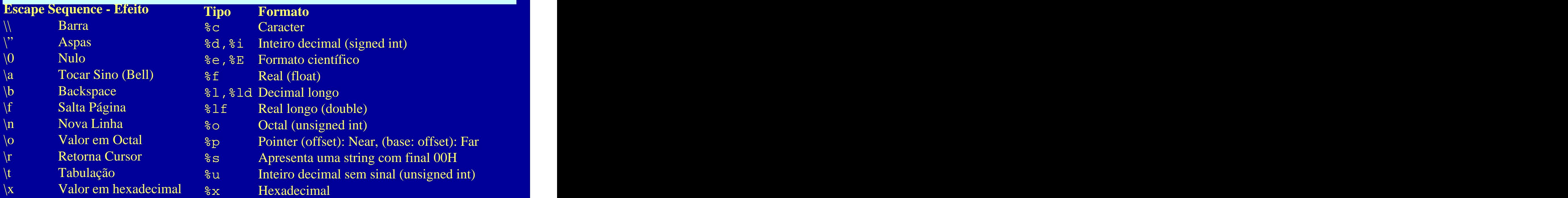

```
#include <stdio.h>
void main() {
   printf("\n\t\tBom dia\n");
   printf("O valor de x é %7.3f\n", 3.141523);
   printf("Os valores de i e y são: %d %lf", 12, -3.12);
```
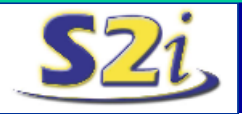

}

### **E/ S Console**

- cprintf() imprime na tela na posição e cor definidas;
- getche(), getch() : lêem um caracter com ou sem imprimir na tela;
- putch(), putchar() : escreve um único caracter na tela;
- scanf(); inverso da printf(), use a mesma string-formatação mas recebe o endereço da variável como parâmetro;

```
#include <stdio.h>
#include <conio.h>
\verb|void main() { \verb|}float x; \mathbf{x}; \mathbf{y} = \mathbf{y} , \mathbf{y} = \mathbf{y} , \mathbf{y} = \mathbf{y} , \mathbf{y} = \mathbf{y}{\tt char\_ch}; where {\tt ch} is the characteristic contribution of {\tt ch} is the characteristic contribution of {\tt ch}printf("Entre com o valor de x : ");
 \texttt{scanf}('"\$f", \&x);printf("Entre com um caracter : ");
 ch = getche();
```
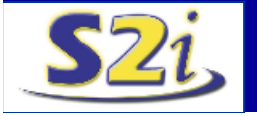

}

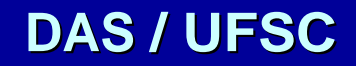

### **Operadores**

- Aritméticos: **+ - \* /** e o sinal negativo: **- ;**
- Relacionais: **&&** (e), **| |** (ou), **!** (não), **<** (menor), **<** (menor igual), **>** (maior), **>=** (maior igual), **==** (igual), **!=** (diferente), **?:** (ternário);
- Binários, operam nos bits das variáveis, são eles: **&** (e), **|** (ou), **^** (ou exclusivo), **~** (não), **<<** (desloca a esquerda), **>>** (desloca direita);
- Operadores de Ponteiros: \* (acessa o conteúdo do ponteiro), & (obtém o endereço de uma variável);
- Incrementais:  $++$  (incrementa); -- (decrementa); ++a; => incrementa primeiro a e depois a usa (pré-fixado) a++; => primeiro usa a variável e depois a incrementa (pós-fixado)
- Atribuição, combinação dos outros operadores, são eles:  $=$ ,  $+$  $=$ ,  $=$ ,  $^*$ = , /= , %= , >>= , <<= , &= , |= , ^= ;  $\hspace{1cm}$ ,  $\&=$  ,  $|=$  ,  $\wedge=$  ; ,  $\mid =$  ,  $\wedge =$  ; and  $\wedge$  is a set of  $\wedge$  is a set of  $\wedge$  is a set of  $\wedge$ ,  $\wedge =$  ;  $\qquad \qquad$  $\lambda =$  ;

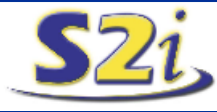

### **Operadores**

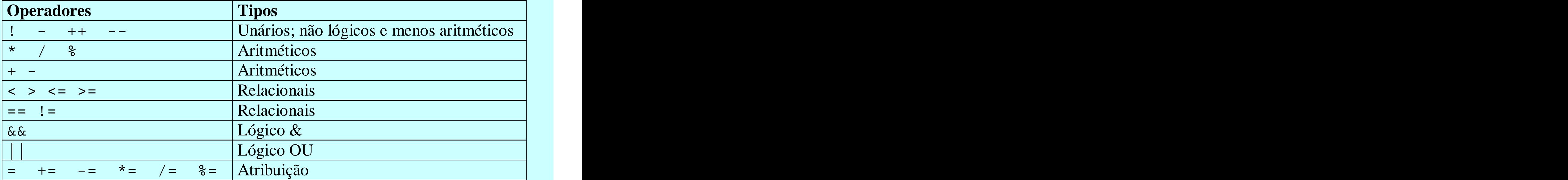

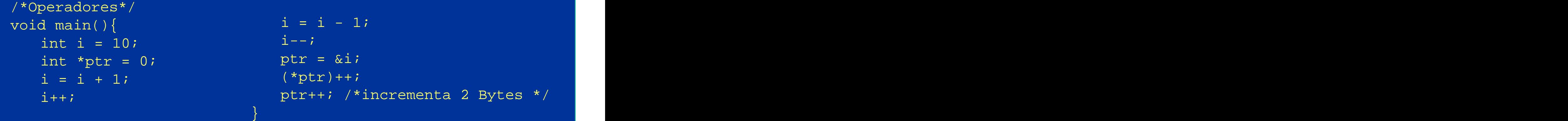

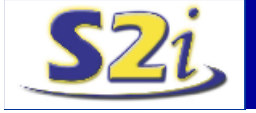

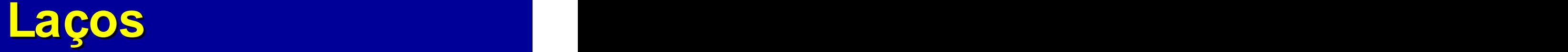

### • **For**:

**for(<inicialização>; <teste>; <incremento>)** 

### **instrução;**

```
int x, y, temp, conta;
      for(conta = 0; conta < 10; conta += 3)
             printf("conta=%d \n\tan", conta);
      for(x=0, y=0; x+y < 100; x = x+1, y++)
       \{ and the set of the set of the set of the set of the set of the set of the set of the set of the set of the set of the set of the set of the set of the set of the set of the set of the set of the set of the set of the
              temp = x + yiprintf("%d\n", x+y);
       }
```
• **While: while(<expressão de teste>)** int conta = 0;<br>while(conta < 10) **instrução;**

```
int conta = 0;while(conta < 10) and the contant of \sim\{ and the contract of the contract of the contract of the contract of the contract of the contract of the contract of the contract of the contract of the contract of the contract of the contract of the contract of the 
  printf("conta=%d\n",conta);
   conta++; experience and the contact \mathbb{R}^n\} . The contract of the contract of the contract of the contract of the contract of the contract of the contract of the contract of the contract of the contract of the contract of the contract of the contract of the co
```
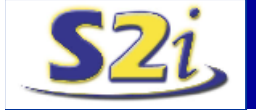

### **Do-While**

- **Do-While:**
	- **do**
	- **{**

### **instrução;**

- **} while(expressão de teste);**
- **Break:** interrompe o laço;
- **Continue:** volta a execução do laço;
- **Goto:** interrompe a sequência de execução e faz o processador pular para instrução após o label passado como parâmetro; goto partel; which is a set of  $\mathcal{G}(\mathcal{G})$  , which is a set of  $\mathcal{G}(\mathcal{G})$

parte1:

```
printf("Análise dos Resultados. \n");
```
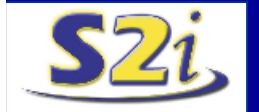

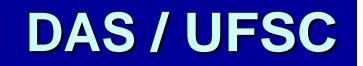

### **Comandos para Tomada de Decisão**

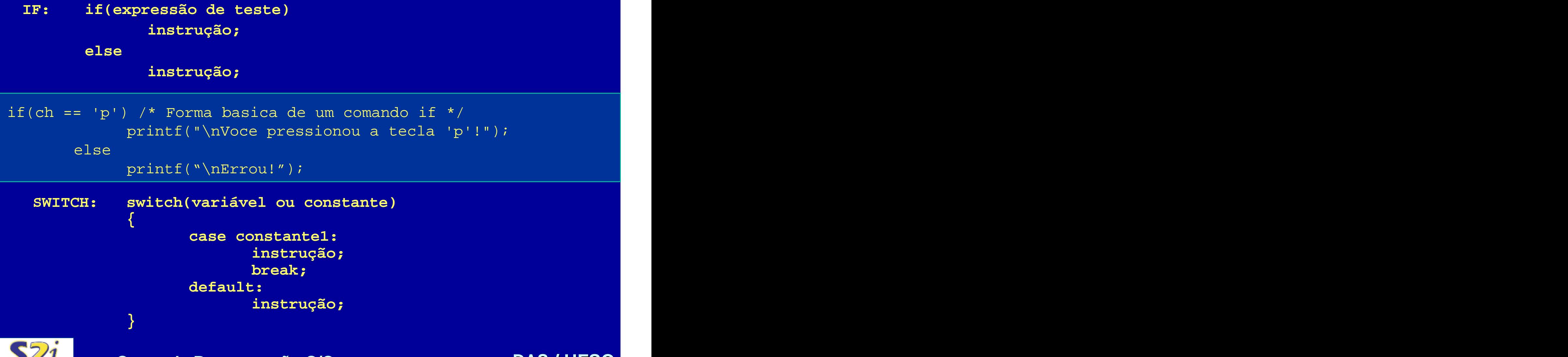

# **Switch( )**

```
\texttt{switch}(\texttt{F})\{ and the set of the set of the set of the set of the set of the set of the set of the set of the set of the set of the set of the set of the set of the set of the set of the set of the set of the set of the set of the
  case 0: example, and the contract of the contract of the contract of the contract of the contract of the contract of
        printf("\nDomingo");
        \texttt{break}; where \texttt{new} is the contract of \texttt{new} is the contract of \texttt{new}case 1: \Box . The contract of \Box is the contract of \Box is the contract of \Box .
        printf("\nSegunda-Feira");
        \texttt{break}; where \texttt{new} is the contract of \texttt{new} is the contract of \texttt{new}case 2: \Box . The case \Box is the contract of \Box is the contract of \Box .
        printf("\nTerca-Feira");
        \texttt{break}; where \texttt{new} is the contract of \texttt{new} is the contract of \texttt{new}case 3: Extending the contract of the contract of the contract of the contract of the contract of the contract of the contract of the contract of the contract of the contract of the contract of the contract of the contract
        printf("\nQuarta-Feira");
        \texttt{break}; where \texttt{new} is the contract of \texttt{new} is the contract of \texttt{new}case default:
        printf("\nError");
        \texttt{break}; where \texttt{new} is the contract of \texttt{new} is the contract of \texttt{new}
```
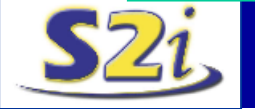

}

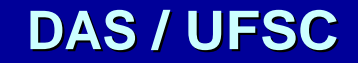

# **Funções**

```
Unidade de código de programa autônoma para cumprir uma tarefa dada; 
 <tipo retorno> <nome func> (<tipo> <nome>, <...> <...>)
 {
   <declarações locais>;
    <comandos>;
   return <expressão ou valor de retorno>;
 }
                      void main()
                      \{ and \{ and \{ and \{ and \{ and \{ and \{ and \{ and \{ and \{ and \{ and \{ and \{ and \{ and \{ and \{ and \{ and \{ and \{ and \{ and \{ and \{ and \{ and \{ and \{ 
                        \mathtt{doisDeep}(); the contract of \mathtt{doisDeep} (
                        printf("Digite carac:");
                        getche();
                        \mathtt{doisDeep}(); the contract of \mathtt{doisDeep} (
                      \} . The contract of the contract of the contract of the contract of the contract of the contract of the contract of the contract of the contract of the contract of the contract of the contract of the contract of the co
#include <stdio.h>
doisbeep()
\{ , and the contract of the contract of the contract of the contract of the contract of the contract of the contract of the contract of the contract of the contract of the contract of the contract of the contract of th
  int k; doisbeep(); the contract of int k;printf("x7"); /*Beep*/
  for(k=1; k<10000; k++)
       ;<br>; doisbeep(); the contract of the contract of the contract of the contract of the contract of the contract of
  printf("\x7"); /*Beep*/
}
```
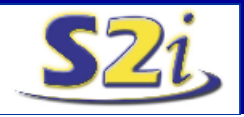

## **Funções**

**Funções Recursivas: Funções que chamam a si própria;**

```
long int Fatorial(long int i)
\{ and the contract of the contract of the contract of the contract of the contract of the contract of the contract of the contract of the contract of the contract of the contract of the contract of the contract of the 
   if(i > 1)return i*Fatorial(i-1);
   else
           return 1; the set of \vert is the set of \vert is the set of \vert is the set of \vert is the set of \vert is the set of \vert is the set of \vert is the set of \vert is the set of \vert is the set of \vert is the set of \vert is th
\} . The contract of the contract of the contract of the contract of the contract of the contract of the contract of the contract of the contract of the contract of the contract of the contract of the contract of the co
```
### **Prototipagem de funções:**

```
<tipo> <nome>(<tipo1>, <tipo2>)
```

```
long int Fatora(long int);
void main()
\{ , and the contract of the contract of the contract of the contract of the contract of the contract of the contract of the contract of the contract of the contract of the contract of the contract of the contract of th
```

```
\texttt{Factora(15)}; \qquad \qquad \blacksquare
```
}

## **Funções**

### **Classes Armazenamento:**

- •**auto:** locais;
- •**extern:** globais;
- •**static:** locais & estáticas;
- •**extern static:** mesmo fonte;
- •**register:** registradores;

```
#include <stdio.h>
int \, k = 10; \{ \{ \}void soma(); The static int i = 0;
void main() \vert int j = 0;
{
 int register p = 0; j += k;
 for(p=0; p<5; p++) | printf("i = \frac{6}{x}d\n", i);
    \texttt{some}(); \texttt{prime}('j = %d \n\pi, j);\left.\rule{0.8cm}{0.15cm}\right\} , where \left.\rule{0.8cm}{0.8cm}\right\} , where \left.\rule{0.8cm}{0.8cm}\right\} , where \left.\rule{0.8cm}{0.8cm}\right\} , where \left.\rule{0.8cm}{0.8cm}\right\}void soma()
             \{ and \{ and \{ and \{ and \{ and \{ and \{ and \{ and \{ and \{ and \{ and \{ and \{ and \{ and \{ and \{ and \{ and \{ and \{ and \{ and \{ and \{ and \{ and \{ and \{ 
              int j = 0;
              i++; is a set of i in the set of ij += k; expressed by j}
```
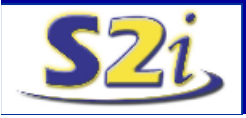

### **Diretivas do Pré-Processador**

- **Comandos para o pré-processador do computador;**
- **#define** : usada para definir constantes e macros

```
#define PI 3.14159
#define ERRO printf("\n Erro.\n");
#define PRN(n) printf("%.2f\n",n);
void main()
\{ , and the contract of the contract of the contract of the contract of the contract of the contract of the contract of the contract of the contract of the contract of the contract of the contract of the contract of th
   float num1 = 27.25;
   float num2; the contract of \mathbb{R}^n is the contract of \mathbb{R}^n\texttt{num2} = 1.0/3.0; the set of the set of the set of the set of the set of the set of the set of the set of the set of the set of the set of the set of the set of the set of the set of the set of the set of the set of 
   if(num2 == 0.0)ERRO;
   \mathop{\mathrm{PRN}}\limits ( \mathop{\mathrm{num}}\limits ) ; the contract of the contract of the contract of \vert , and \vert , and \vert\} . The contract of the contract of the contract of the contract of the contract of the contract of the contract of the contract of the contract of the contract of the contract of the contract of the contract of the co
```
• **#undef** : remove a mais recente definição feita com #define.

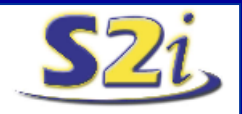

#undef ERRO

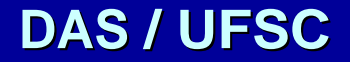

### **Diretivas do Pré-Processador**

**• #include** : causa a inclusão de uma código fonte em outro, headers (.h)

#include <stdio.h> -> arquivos fonte do compilador #include "mylib.h" -> arquivos locais

### •**#if, #ifdef, #ifndef, #elif, #else e #endif :** compilação condicional **->** portabilidade .

```
#define DEBUG 1
\# \texttt{if } \texttt{DEBUG} \texttt{ == } 1 , which is a set of the set of the set of the set of the set of the set of the set of the set of the set of the set of the set of the set of the set of the set of the set of the set of the set o
 printf("nERRO = " , error1);\#elif DEBUG == 2
 printf("nERRO = " , error2);#endif
#ifndef WINDOWS
#define VERSAO "\nVersão DOS"
#else
#define VERSAO "\nVersão Windows"
#endif
```
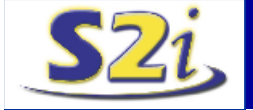

### **Diretivas do Pré-Processador**

•**defined** : Um alternativa ao #ifdef e #ifndef é o operador defined.

#if defined(UNIX) && !defined(INTEL\_486)

... #endif

•**#error :** provoca uma mensagem de erro de compilação.

#if TAMANHO > TAMANHO1 #error "Tamanho incompatível" #endif

•**#pragma :** notificação ao compilador.

#pragma inline -> indica a presença de código Assembly no arquivo.

#pragma warn -> avisa para ignorar "warnings" (avisos).

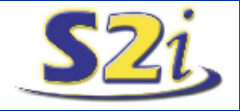

### **Matrizes & Strings**

- **Usada para representar um conjunto de dados de um tipo;**
- •**Declaração:**<Tipo><nome>[<dimensão1>][<dimensão2>]...;

int notas[5]; the set of  $\vert$  is the set of  $\vert$  is the set of  $\vert$ unsigned float tabela[3][2]; char cubo[3][4][6];

•**Acesso : <**nome>[i][j][k][...]

notas[3] = 4; -> acessa o quarto elemento char ch =  $cubo[1][0][5]$ ;

•**Inicialização : <**nome> = { a0, a1, ..., an-1};

static int tab[] =  $\{50, 25, 10, 5, 1\}$ ; char tabela[3][5] =  $\{0, 0, 0, 0, 0\}$ ,  $\{\overline{0}, 1, 1, 1, 0\},\$  ${1, 1, 0, 0, 1}$  $table1a[2] == \{1, 1, 0, 0, 1\};$ 

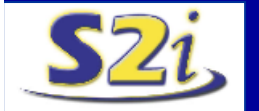

## **Matrizes & Strings**

•**Em Funções:** declara comum parâmetro ou tipo de retorno (pointer).

```
#define TAMAX 30
void ordena(int vector[], int size);
\texttt{main}(\cdot)\{ , and the set of the set of the set of the set of the set of the set of the set of the set of the set of the set of the set of the set of the set of the set of the set of the set of the set of the set of the set of t
  int list[TAMAX];
```

```
ordena(list, TAMAX);
```

```
OBS.: list == &list[0];
```
• **String** : matriz de caracteres terminada com '\0'.

```
char name \lceil \cdot \rceil = "Marcos";
name[6] == \sqrt{0'i}
```

```
•Declaração & Inicialização :
```
char name $[15]$ ; char name $[] = "Born Data!!"$ ; char text[]={'B','o','m',' ','d','i','a','!','\0'};

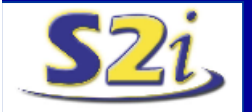

**Curso de Programação C/C++ DAS / UFSC**

 $\}$  . The contract of the contract of the contract of the contract of the contract of the contract of the contract of the contract of the contract of the contract of the contract of the contract of the contract of the co

### **Matrizes & Strings**

• **Funções de Manipulação de Strings: ;**

• **Strlen():** retorna o tamanho ocupado por uma string sem contar o delimitador '\0'.

strlen(string);

•**Strcat():** concatena duas strings

strcat(string1, string2);

•**Strcmp():** compara duas strings

strcmp(string1, string2);

•**Strcpy():** copia uma string em outra

strcpy(string1, string2);

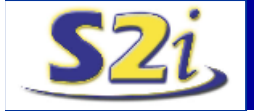

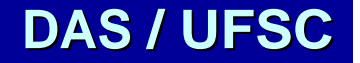

## **Tipos Especiais de Dados**

- **Como definir novos tipos de dados;**
- •**Typedef:** criação de novos tipos de variáveis

```
typedef <tipo> <definição>
typedef double real_array [10]; /*novo tipo*/
real_array x, y;
```
•**Enum :** atribuir valores inteiros seqüenciais a constantes. Funciona como um label (nomeação).

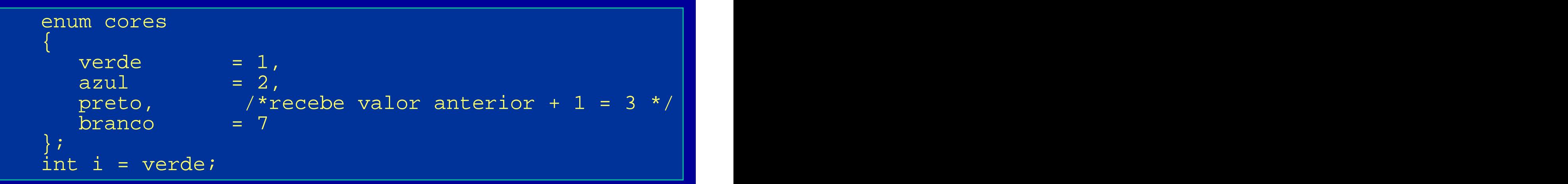

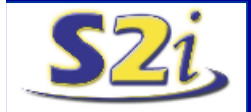

### **Tipos Especiais de Dados**

•**Estruturas:** criação de novos tipos de dadoscomplexos, composto por um conjunto de dados com diferentes tipos.

**struct <nome>** struct Dados\_Pessoais **{** <tipo> <nome campo>;<br>  $\begin{array}{ccc}\n\text{skip} & \text{char} & \text{None[81]};\n\end{array}$ **}[<variáveis deste tipo>]; /\*Declaração de variáveis\*/** struct <nome> <nome var>;  $\{$  and  $\{$  and  $\{$  and  $\{$  and  $\{$  and  $\{$  and  $\{$  and  $\{$  and  $\{$  and  $\{$  and  $\{$  and  $\{$  and  $\{$  and  $\{$  and  $\{$  and  $\{$  and  $\{$  and  $\{$  and  $\{$  and  $\{$  and  $\{$  and  $\{$  and  $\{$  and  $\{$  and  $\{$  char Nome[81]; int Idade; the set of  $\vert$ float Peso; the contract of the contract of  $\vert$  $\}$  P1; the contract of the contract of  $\vert$ struct Dados Pessoais P2; typedef struct Dados\_Pessoais **typedef struct <nome>**   $\{$  and the contract of the contract of the contract of the contract of the contract of the contract of the contract of the contract of the contract of the contract of the contract of the contract of the contract of the char Nome [81]; int Idade; } Pessoa; Pessoa P1, P2 =  $\{$  "Karen", 17}; P1.Idade = 20; **{ <tipo> <nome-campo>; } <nome tipo>; /\* Declaração de variáveis/ <nome-tipo><nome-variável>;**

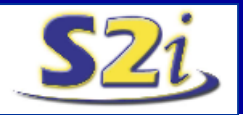

### **Tipos Especiais de Dados**

```
•Uniões: similar a estruturas, entretanto todos os dados são armazenados no 
mesmo espaço de memória, que possui a dimensão do maior dado. 
 union <nome>
 {
    <tipo> <nome campo>;<br>
\begin{array}{ccc}\n\text{ctipo} & \text{done} \\
\text{cipo} & \text{fq}\n\end{array}}[<variáveis deste tipo>]; /*
 Declaração de variáveis/ union
 <nome> <nome var>;
unionvar.i[1] = 3;
                   union Oito-bytes
                   \{ and the set of the set of the set of the set of the set of the set of the set of the set of the set of the set of the set of the set of the set of the set of the set of the set of the set of the set of the set of the
                      double x;
                      int i[4]; \vert} unionvar;
                   uniformvar.x = 2.7;•Bitfields: tipo especial de dado para representação de bits. 
 struct <nome>
 {
unsigend int Bit_1 : 1;
  <tipo><campo>:<numbits>;
unsigend int Bit_2 : 1;
 };
unsigend int Bit_3 : 1;
               struct Registro_Flags 
               \{ \mathcal{L}^{\mathcal{A}}(x) \mid x \in \mathcal{L}^{\mathcal{A}}(x) \} , where \mathcal{L}^{\mathcal{A}}(x) and \mathcal{L}^{\mathcal{A}}(x) and \mathcal{L}^{\mathcal{A}}(x)unsigend int Bit 4 : 1;unsigend int Bit_5 : 1;
```
}

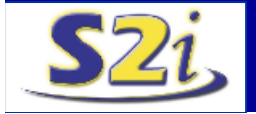

•**declaração**: declarado com o operador (\*) antes do nome da variável. <tipo> \*<nome da variável> = <valor inicial>;

> int num =  $15$ ;  $\vert$  ,  $\vert$  ,  $\$ int  $*$  ptr =  $\&$ num; \*ptr = 10;

•**operações:** podem sofre operações como os tipos básicos.

ptr++; ptr--; ptr = ptr + 3; (ptr >= &num); (ptr != &num)

•**funções :** recebem ponteiros como parâmetro ou retornam ponteiros. Velocidade, trabalhar com tipos de dados complexos ou grandes, permite a modificação do valor dos parâmetros (múltiplos dados de retorno), flexibilidade (ponteiros tipo void).

```
void altera(int *, int *); 
int x = 0, y = 0;
altera(&x, &y);
```
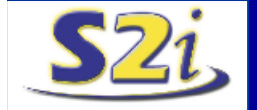

•**matrizes**: matrizes são ponteiros para uma lista de dados do mesmo tipo.

**\*(matriz + índice) == matriz[índice]** float  $notas[10]$ ; int  $i = 0$ ;  $f$ loat \*ptr = 0; ptr = notas; **(notas + i++) == (ptr++)**

•**strings:** ponteiro para uma lista de caracteres terminada em '\0'.

char salute1 $[$ ] = char \*salute2 = "Saudacoes"; char \* \* ListaAlunos =  $\{$  "Alexandre", "Paulo"};

•**ponteiros para ponteiros :** o dado armazenado em um ponteiro é na verdade um ponteiro para outra variável.

```
int tabela[4][5];
tabela[2][4] == *(ptr + 2*5 + 4) == *(ptr + 14);
int linha[5] = tabela[2] == *(tabela + 2);
tabela[2][4]==linha[4]== *(linha+4)== *(*(tabela+2)+4);
cubo[i][j][k] = *(*(*(cube + i) + j) + k);
```
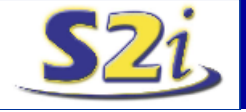

•**Argumentos do programa**: comandos passados ao programa.

**int main(int argc, char\* argv[]);** argc:número de parâmetros; argv: lista de paramâmetros. C:> jogo xadrex.txt 2 3.14159  $argv[0] == "jogo"; argv[1] == "xadrex.txt";$ argv $[2] == "2";$  argv $[3] == "3.14159";$ 

•**Estruturas:** ponteiros são muito úteis se combinados com estruturas.

•**Lista-ligadas;**

```
struct lista /* declara estrutura */
\{ , and the contract of the contract of the contract of the contract of the contract of the contract of the contract of the contract of the contract of the contract of the contract of the contract of the contract of th
   char titulo[30]; char autor[30];
   int regnum; double preco;
\} livro[2]; \qquad \qquadstruct lista *ptrl;
ptr1 = \&(livro[0]);livro[0].preco == (*ptr],preco == ptr]->preco = 89.95;
```
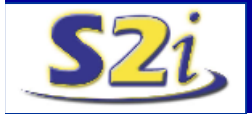

•**Heap**: área livre de memória, usada para a alocação dinâmica.

```
#include <stdio.h>
struct xx and the structure of the structure \vert\{ , and the contract of the contract of the contract of the contract of the contract of the contract of the contract of the contract of the contract of the contract of the contract of the contract of the contract of th
   int numl; \frac{1}{2} is the set of \frac{1}{2} in the set of \frac{1}{2} in the set of \frac{1}{2} in the set of \frac{1}{2}{\tt char\_chl}; where {\tt ch} is the characteristic contribution of {\tt ch}\left\{ \left. \right\} \right. ; the contract of the contract of the contract of the contract of the contract of the contract of the contract of the contract of the contract of the contract of the contract of the contract of the contra
void main()
\{ , and the contract of the contract of the contract of the contract of the contract of the contract of the contract of the contract of the contract of the contract of the contract of the contract of the contract of th
  struct xx * ptr = 0;
  ptr = (struct xx *) malloc(sizeof(struct xx));
  printf("ptr = x \nvert x", ptr);
  ptr = (struct xx *) calloc(2,sizeof(struct xx));
   if(ptr := 0)*(ptr + 1) . num1 = 15;free(ptr);
}
```
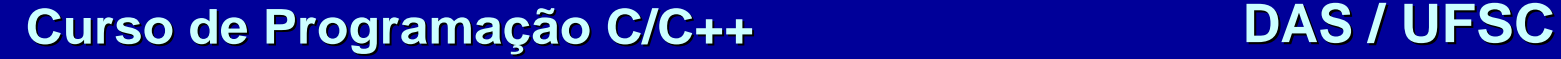
# **Manipulação de Arquivos em C**

•**Tipos**: arquivos podem ser binários ou de texto.

#### •**Declaração, abertura e fechamento:**

```
FILE *File_ptr;
File_ptr = fopen("Nome do Arquivo"
,
"<I/O mode>);
\langle 1/O \text{ Mode} \rangle = \{ "r", "w", "b", "a", "t", "+"\}fclose(File_ptr);
exit();
```
#### •**Leitura e escrita de caracteres:**

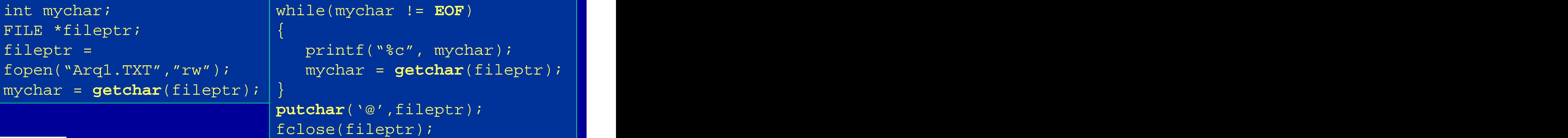

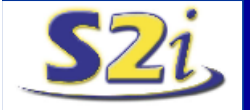

# **Manipulação de Arquivos em C**

•**Strings**: ler e escrever strings inteiras em um arquivo.

```
FILE *fileptr;
char line[81]; \qquad \qquad \qquadfgets(line, 80, fileptr);
fscanf(fileptr, "%s", line);
fputs(line, fileptr);
fputs("\n \n \frac{\text{fptr}}{\text{fptr}});
fprintf(fileptr,"%s\n", line);
```
#### •**Standard I/O:**

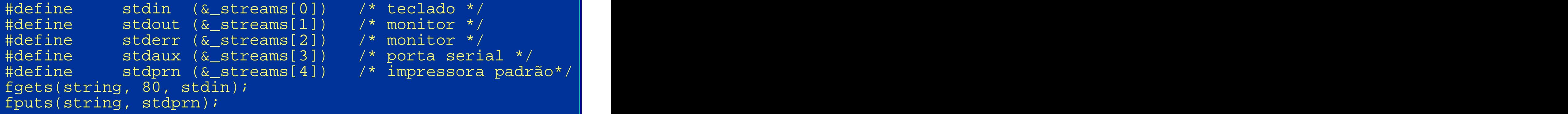

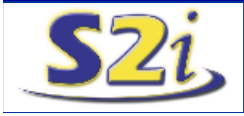

# **Manipulação de Arquivo em C**

#### •**Dados Binários**:

•usando as funções anteriores no modo binário, i.e., opção "b"; •usando as funções abaixo;

#### **Escrita:**  $filter = fopen(filename, "wb")$ ; fwrite(&dados, sizeof(dados),1 ,fileptr); **Leitura:** fileptr = fopen(filename, "rb");

fread(&dados,sizeof(dados),1 ,fileptr);

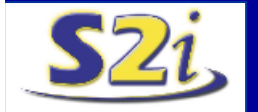

# **Programação C+ +**

- **C**: baixa reusabilidade, legilibilidade e facilidade de manutenção;
- **Programa de Computador** é a representação abstrata de um ambiente ou

realidade (modelo matemático ou mundo real);

- **Difícil modelagem** da realidade através de linguagens estruturais;
- **Orientação a Objetos:** Todo ambiente pode ser modelado e simulado a

partir de uma descrição dos objetos que o compõe e das relações entre eles.

• **Nível de detalhe == nível de abstração** necessário.

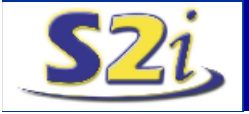

# **Programação C+ +**

- **C++** é uma adaptação de **C** a **Orientação a Objetos**.
- **C+ + herda de C** a capacidade de gerar programas pequenos, otimizados, de "baixo-nível" e portáveis.
- **C++** : programas bem estruturados e documentados, boa reusabilidade, de fácil manutenção e expansão, melhores projetos, várias ferramentas;
- **C+ + :** requer mais memória, menor velocidade de execução e difícil otimização do tempo de execução.

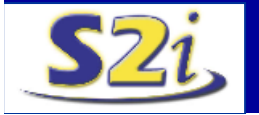

#### **Novidades em C+ +**

- pode-se **declarar uma** variável em qualquer ponto de um programa;
- não precisa declarar **estruturas** utilizando **typedef**;
- classes e estruturas podem ter componentes **públicos e privados**;
- •extern int n; int n; **n = ::n; // escopo**
- •// nova forma de definir comentários
- $\bullet$  for (int i = 0,  $j=3$ ;  $i+j<10$ ; i =  $j++$ )

• I/O em C++: Streams <iostream> •biblioteca Stream do C++, terminal: **cin**, **cout** e **cerr**;

#### •**cout : saída padrão;**

•**Sintaxe: cout << expressão;**

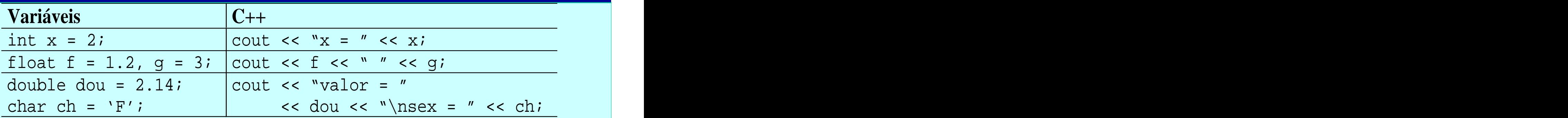

### **Novidades em C+ +**

• Caracteres especiais, flags, manipuladores de formatação;

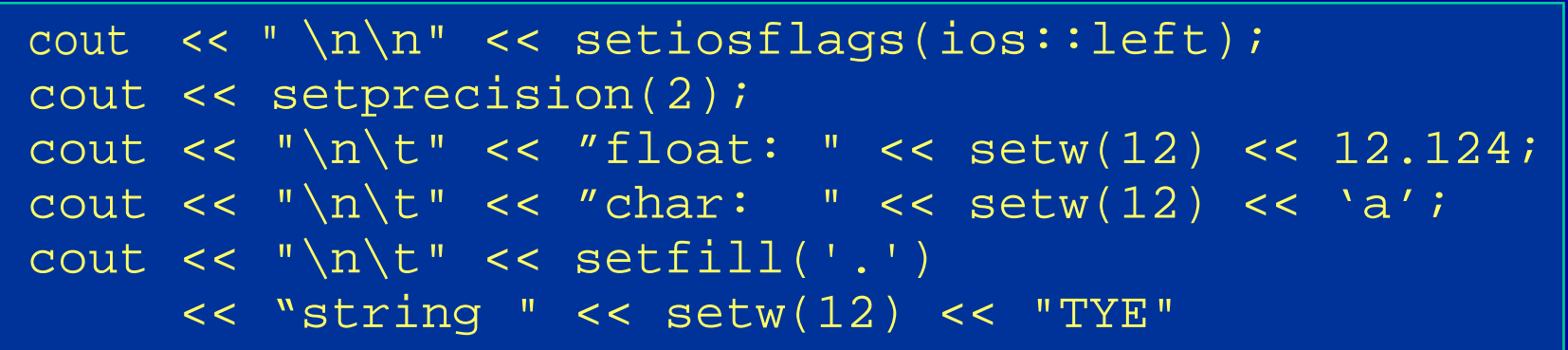

#### •**cin : entrada padrão;**

•**Sintaxe: cin >> variável;**

•Múltiplas entradas : separadas por espaço + enter;

•cin >> hex >> n;

•funções de I/O em C também estão disponíveis;

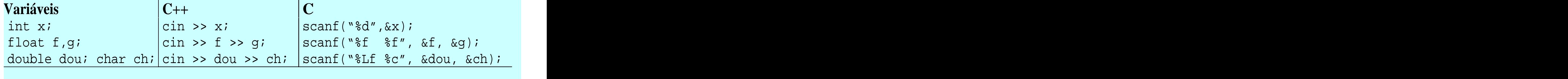

## **Funções em C+ +**

#### •**Inicialização:**

void linha( int n = 20, char ch, int cor); // Não Ok void linha(int n, char ch =  $'$ \*', int cor = 0); //Ok

•Sobrecarga: The cubo(int n): The solution of the set of the set of the set of the set of the set of the set of the set of the set of the set of the set of the set of the set of the set of the set of the set of the set of

int cubo(int n); float cubo(float n);

•**Inline:** inserção de uma cópia da função em todo local da sua chamada.

inline int cubo(int n);

•**Operador Referência & :** outro nome para a mesma variável.

- passagem de parâmetros;
- vantagens dos ponteiros sem manipular com endereços de memória;

int n; int & n1 = n; // referência -> inicializada void reajusta(float& num, float& p); // Protótipo reajusta( 13.4567, 5.0); // Chamada void reajusta(float& num, float& p) {num \*= p; } //Def.

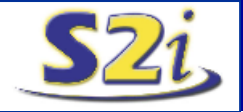

# **Alocação Dinâmica em C+ +**

- **Operadores New (Aloca) e Delete (Libera);**
- **Mais seguros e fáceis de usar;**
- **Podem ser sobrecarregados (reimplementados);**
- **Cuidado com ponteiros nulos;**
- **a) como operadores ou função:**

ptr\_tipo = new tipo; ptr\_tipo = new(tipo); int \* ptr1 = new int; int \* ptr2 = new(int); delete ptr1; which delete ptr2; which is deleted  $\vert$  . The delete ptr2; which is a set of  $\vert$  ,  $\vert$ 

**b) alocação e liberação de matrizes:**

ptr\_tipo = new tipo[tamanho\_matriz]; int  $*$  ptr3 = new int[10]; delete[] ptr3;  $\frac{1}{2}$  delete[10] ptr3;

#### **c) alocação e liberação de matrizes de ponteiros:**

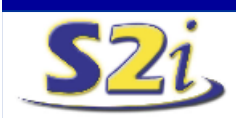

**Curso de Programação C/C++ DAS / UFSC** ptr\_ptr\_tipo = new tipo \* [tamanho\_matriz]; int  $*$   $*$  ptr4 = new int  $*$  [10]; delete[] ptr4;  $\frac{1}{2}$  delete[10] ptr4;

## **Classes e Objetos**

- **Modelar o ambiente;**
- **Componentes do ambiente objetos;**

- **Jogo de Xadrez:**
	- •**Atributos: dimensões, número de posições livres e cor do tabuleiro;**
	- •**Métodos: desenhar o tabuleiro na tela e movimentar as peças;**
- **Peças do Jogo de Xadrez**
- Objetos de um mesmo tipo **classes**;
- **Classe "Peão" x Classe "Peça do Xadrez"**
- **Outros componentes: Jogador, Juíz, Usuário, ....**

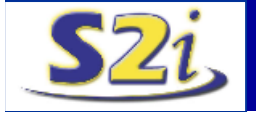

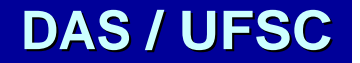

## **Classes & Objetos**

```
#include <iostream>
using namespace std;
class Retangulo // Define a classe
{
private:
   int bas, alt; // atributos privados
public:
   static int n; // atributos públicos
   // Construtores e Destrutores
   Retangulo() \{ \text{bas=0; alt=0; n++; } \}Retangulo(int a, int b=0) { bas=a; alt=b; n++; }
   ~Retangulo() { n--; }
   // métodos da classe
   void Init(int b, int h) \{ \text{bas} = \text{b} \} alt = h; \}void PrintData();
```
**};**

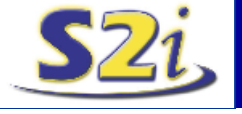

### **Classes & Objetos**

```
void Retangulo::PrintData() // Define função membro
\{ and the set of the set of the set of the set of the set of the set of the set of the set of the set of the set of the set of the set of the set of the set of the set of the set of the set of the set of the set of the
       cout << "\nBase = " << bas << " Altura = " << alt;
       cout << "\nArea = " << (bas*alt);
}
// inicialização da variável estática
int Retangulo::n = 0;
int main( int argn, char ** argc )
\{ and the set of the set of the set of the set of the set of the set of the set of the set of the set of the set of the set of the set of the set of the set of the set of the set of the set of the set of the set of the
       Retangulo X, Y[5]; // Declaração de objetos
       Retangulo C[2] = {Retangulo(2,3),Retangulo(5,1)};
       X.\,Init( 5, 3); This is the set of \vert is the set of \vert . This is the set of \vert is the set of \vert is the set of \vert is the set of \vert is the set of \vert is the set of \vert is the set of \vert is the set of \vert is t
      X.PrintData(); // Chama função membro
       Y[1].PrintData();
      (C+1)->PrintData();
       cout << "\n Quantidade de Objetos : " << C[1].n;
       return 0; the set of \mathcal{C} is a set of \mathcal{C} is a set of \mathcal{C} is a set of \mathcal{C}
```
}

- **Reimplementar as operações existentes para novos tipos de dados.**
- $\bullet A = B + C$ ;
- •**Função operadora -> Membro da classe;**
- •**Respeitar a definição original do operador;**
- •**Limitados pelo conjunto de operadores já existentes;**
- •**A precedência entre os operadores é mantida;**
- •**Operadores que não podem ser sobrecarregados: (.)(->)(::)(?:)**
- •**Operadores Unários - 1 parâmetro: (++, --, -)**
- •**Operadores Binários - 2 parâmetros: (+, -, \*, /,...)**
- •**Operadores Binários requerem um argumento;**
- •**Reimplementar os operadores associados a cout e cin: (<<) e (>>);**

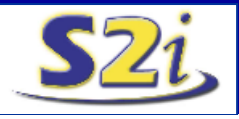

}

#include <iostream> using namespace std; **class** Ponto **int main(int n, char \*\* argc)** 

```
int X, Y; the set of \mathbb{R} is the court of \mathbb{R} intervals \mathbb{R} is the set of \mathbb{R} is the set of \mathbb{R}public: a contract of the contract of the contract of the contract of the contract of the contract of the contract of the contract of the contract of the contract of the contract of the contract of the contract of the cont
  Ponto(int aX=0, int aY=0) (200C \times 1 + P1). PrintPt();
      \{ X = aX; Y = aY; \}void PrintPt() const { 
        << ',' << Y << ')';
  \left.\begin{array}{l} \end{array}\right\} , where the contract of the contract of the contract of the contract of the contract of the contract of the contract of the contract of the contract of the contract of the contract of the contract of t
  Ponto operator ++() {<br>++x: ++y:<br>--- P2.PrintPt();
        ++X; ++Y;
        Ponto Temp(X,Y);
        return Temp; \vert , \vert , \vert , \vert , \vert , \vert , \vert , \vert , \vert , \vert , \vert , \vert , \vert , \vert , \vert , \vert , \vert , \vert , \vert , \vert , \vert , \vert , \vert , \vert , \vert , \vert , \vert , \vert , \vert , \vert
```

```
\{ \begin{array}{ccc} \{ \end{array} \} , and the contract of the contract of \{ \begin{array}{ccc} 1 & \text{if } 1 & \text{if } 1 \leq i \leq n-1 \end{array} \} . The contract of the contract of the contract of the contract of the contract of the contract of the contract of t
private:
                          Ponto P1, P2(2,3);
                          cout \langle \cdot \cdot \cdot \cdot \cdot \rangle = ";
                          P1.PrintPt();
                          cout << "\n++p1 = ";
                          (++P1). PrintPt();
```

```
cout << '(' << X 
           cout \langle \cdot \rangle = ";
           (\overline{++P2}). PrintPt();
           P2 = ++P1;cout \langle \cdot \rangle " \n p2 = ";
           P2.PrintPt();
```
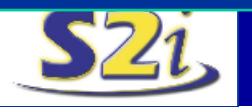

**Curso de Programação C/C++ DAS / UFSC**

 $\{$  , and the set of the set of the set of the set of the set of the set of the set of the set of the set of the set of the set of the set of the set of the set of the set of the set of the set of the set of the set of t

}

) is a set of the contract of the contract of  $\mathbb{R}^n$  . The contract of the contract of the contract of the contract of the contract of the contract of the contract of the contract of the contract of the contract of th

```
#include <iostream>
using namespace std;
enum bool 
\{ and the set of the set of the set of the set of the set of the set of the set of the set of the set of the set of the set of the set of the set of the set of the set of the set of the set of the set of the set of the
      false, the contract of the contract of the contract of the contract of the contract of the contract of the contract of the contract of the contract of the contract of the contract of the contract of the contract of the con
      true de la component de la component de la component de la component de la component de la component de la com
) is a set of the contract of the contract of the contract of the contract of \mathcal{L} , \mathcal{L}class Ponto 
\{ \; , where the contract of the contract of the contract of the contract of the contract of the contract of the contract of the contract of the contract of the contract of the contract of the contract of the contract o
 public: 
      int X, Y; \blacksquarePonto(int aX = 0, int aY = 0) { X = aX; Y = aY; }
     Ponto operator ++(); // prefixado
      Ponto operator ++(int); // pos-fixado
     Ponto operator +(Ponto const aP) const;
     Ponto operator +=(int const as);
     bool operator ==(Ponto const aP) const;
```
};

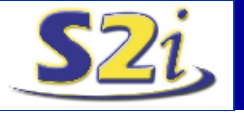

```
class PFloat 
\{ and the set of the set of the set of the set of the set of the set of the set of the set of the set of the set of the set of the set of the set of the set of the set of the set of the set of the set of the set of the
public:
float X, Y; \blacksquarePFloat(float aX = 0, float aY = 0) \{ X = aX; Y = aY; \}operator Ponto() const { return Ponto((int)X, (int)Y);}
};
```

```
Ponto Ponto::operator ++() 
{ //prefixado
         + + \times ; + + \times ; + \times ; + \times ; + \times ; + \times ; + \times ; + \times ; + \times ; + \times ; + \times ; + \times ; + \times ; + \times ; + \times ; + \times ; + \times ; + \times ; + \times ; + \timesreturn *this; \vert , \vert , \vert , \vert , \vert , \vert , \vert , \vert , \vert , \vert , \vert , \vert , \vert , \vert , \vert , \vert , \vert , \vert , \vert , \vert , \vert , \vert , \vert , \vert , \vert , \vert , \vert , \vert , \vert , \vert\} . The contract of the contract of the contract of the contract of the contract of the contract of the contract of the contract of the contract of the contract of the contract of the contract of the contract of the co
```

```
Ponto Ponto::operator ++(int) 
\{ //pos-fixado \{+ + \times ; + + \times ; + \times ; + \times ; + \times ; + \times ; + \times ; + \times ; + \times ; + \times ; + \times ; + \times ; + \times ; + \times ; + \times ; + \times ; + \times ; + \times ; + \times ; + \times
```

```
return Ponto(X-1, Y-1); 
\} . The contract of the contract of the contract of the contract of the contract of the contract of the contract of the contract of the contract of the contract of the contract of the contract of the contract of the co
```
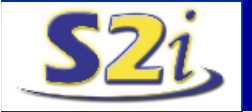

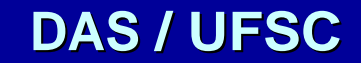

```
Ponto Ponto::operator +(Ponto const aP) const 
\{ and the set of the set of the set of the set of the set of the set of the set of the set of the set of the set of the set of the set of the set of the set of the set of the set of the set of the set of the set of the
       return Ponto(X + aP.X, Y + aP.Y);
}
Ponto Ponto::operator +=(int const aN) 
\{ and the set of the set of the set of the set of the set of the set of the set of the set of the set of the set of the set of the set of the set of the set of the set of the set of the set of the set of the set of the
        X += aN; Y += aN; X += aN; X + and X + and X + and X + and X + and X + and X + and X + and X + and X + and X + and X + and X + and X + and X + and X + and X + and X + and X + an
        return *this; \vert , \vert , \vert , \vert , \vert , \vert , \vert , \vert , \vert , \vert , \vert , \vert , \vert , \vert , \vert , \vert , \vert , \vert , \vert , \vert , \vert , \vert , \vert , \vert , \vert , \vert , \vert , \vert , \vert , \vert}
bool Ponto::operator ==(Ponto const aP) const
\{ and the set of the set of the set of the set of the set of the set of the set of the set of the set of the set of the set of the set of the set of the set of the set of the set of the set of the set of the set of the
       return ((X == aP.X) & (Y == aP.Y));}
ostream & operator<<(ostream & OS, Ponto const aP) 
\{ and the set of the set of the set of the set of the set of the set of the set of the set of the set of the set of the set of the set of the set of the set of the set of the set of the set of the set of the set of the
       OS << '(' << aP.X << ', '<< aP.Y <<')';
}
```

```
int main(int argn, char ** argc)
\{ , and the set of the set of the set of the set of the set of the set of the set of the set of the set of the set of the set of the set of the set of the set of the set of the set of the set of the set of the set of t
         Ponto P1, P2(2,3);
         PFloat Pf( 2.12, 3.14);
         P1 = Pf; \\ Conversao
         cout \langle \rangle " \langle \rangle n p1 = " \langle \rangle P1;
         cout \langle \cdot \rangle " \langle +p1 \rangle = " \langle \cdot \rangle ++p1;
         cout << "\n p2 == p1 ? -> " << (P1 == P2);
         cout \langle \cdot \rangle " \langle p2 \rangle = " \langle \cdot \rangle P2;
         cout << "\n p2 + p1 = " << (P2+P1);
         cout << "\n pf = " << Pf ; \\ Conversao
         return 0; the set of \sim 10 ^{\circ} , the set of \sim 10 ^{\circ} , the set of \sim 10 ^{\circ}
```
**. A conversão pode ser feita no construtor, definindose um construtor para o tipo definido.** Ponto::Ponto( PFloat P) {  $X = (int)P.X; Y = (int)P.Y;$ 

**. Construtor de Cópia;**

```
Ponto::Ponto( Ponto P) \{ X = P.X; Y = P.Y; \}
```
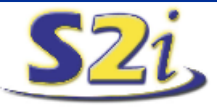

}

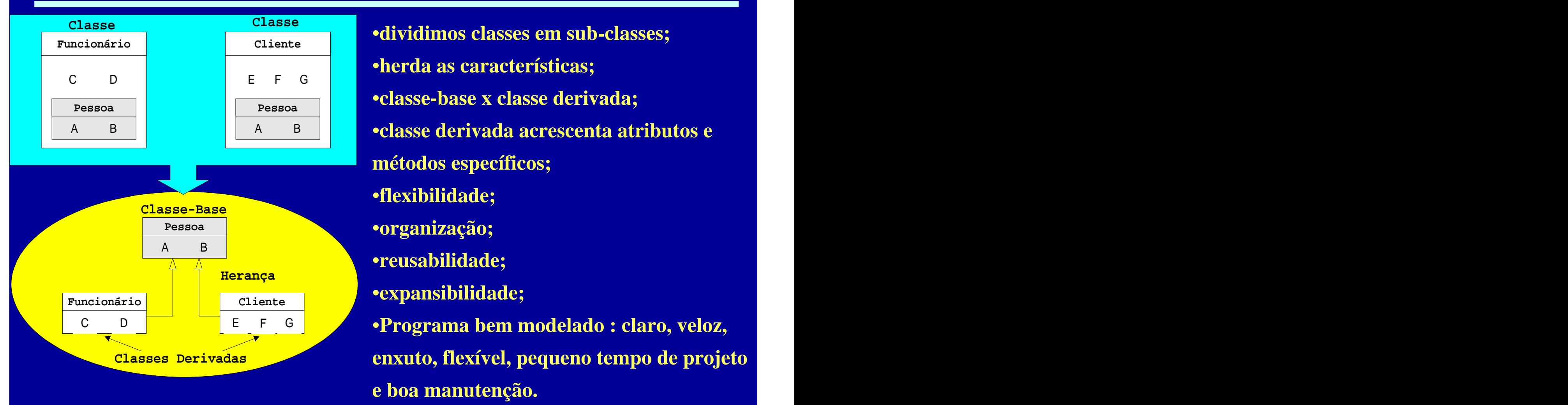

**Pessoa** A B <mark>B and the second contract of the second contract of the second contract of the second contract of the second</mark> **Funcionário C D E F G Programa bem modelado : claro, veloz, Cliente CAPUISIMMUSE**, **CAPUISIMMUSE**, CAPUISIMMUSE EXPLORER ENTRE **Funcionário** Pessoa **di secondo de la pessoa di secondo de la persoa di secondo de la persoa di secondo de la persoa di secondo de la persoa di secondo de la persoa di secondo de la persoa di secondo de la persoa di secondo de la perso** A B A B •**classe derivada acrescenta atributos e**  C D **Cliente** E F G Pessoa **de la completa de la completa de la completa de la completa de la completa de la completa de la completa de la completa de la completa de la completa de la completa de la completa de la completa de la completa de l Herança Classe-Base Classes Derivadas enxuto, flexível, pequeno tempo de projeto**  •**herda as características;** •**classe-base x classe derivada; métodos específicos;** •**flexibilidade;** •**organização;** •**reusabilidade;** •**expansibilidade; e boa manutenção.** •**Herança Múltipla**

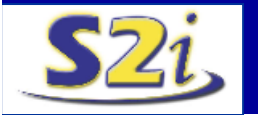

#include <iostream> #include <string> using namespace std; #define Nome\_Size 80 **class** Pessoa

#### **protected:**

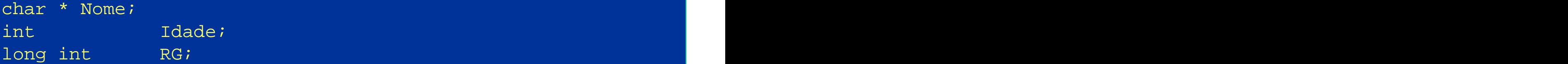

#### **public:**

};

```
Pessoa(){ Nome = new char[Nome_Size]; Idade=0; RG=0;}
Pessoa(char* aNome, int aId=0, long int aRG=0); 
Pessoa(Pessoa const & aP);
~Pessoa() { if(Nome != 0) { delete Nome; Nome = 0;} }
char const * GetNome() const { return Nome; }
int GetIdade() const { return Idade; }
long int GetRG() const { return RG;
void and GetData(); and GetData(); and GetData(); and GetData()
```
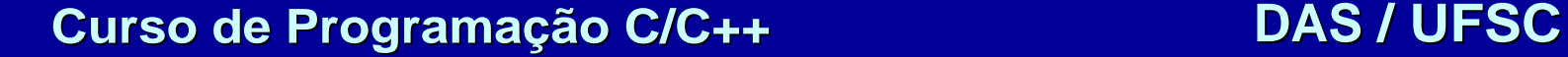

 $\{$  and the set of the set of the set of the set of the set of the set of the set of the set of the set of the set of the set of the set of the set of the set of the set of the set of the set of the set of the set of the

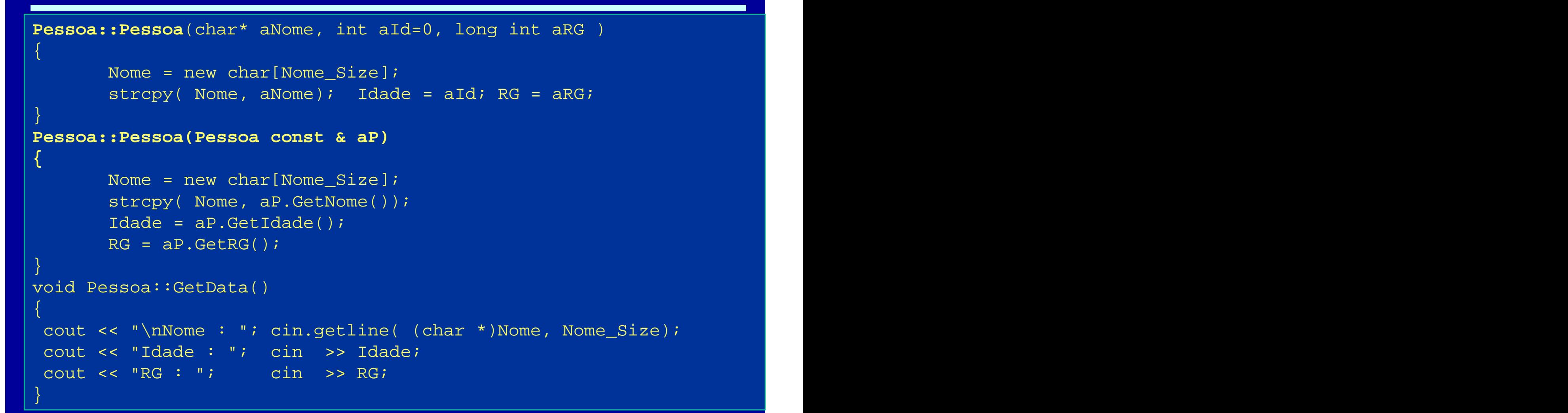

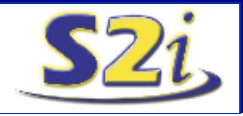

```
ostream & operator <<(ostream & OS, Pessoa & const P)
\{ and the set of the set of the set of the set of the set of the set of the set of the set of the set of the set of the set of the set of the set of the set of the set of the set of the set of the set of the set of the
        OS << "\n\n Dados Pessoais ---------------"
                 << "\n Nome : " << P.GetNome()
                 << "\n Idade : " << P.GetIdade()
                 << "\n RG : " << P.GetRG();
        return OS; \mathcal{L} = \{1, 2, \ldots, N\}\} . The contract of the contract of the contract of the contract of the contract of the contract of the contract of the contract of the contract of the contract of the contract of the contract of the contract of the co
class Cliente : public Pessoa 
{
protected: int Conta;
                 int Saldo; Saldo; Saldo; Saldo; Saldo; Saldo; Saldo; Saldo; Saldo; Saldo; Saldo; Saldo; Saldo; Saldo; Saldo; S
public: Cliente() { Conta = 0; Saldo = 0; }
         Cliente(char * aNome, int aConta = 0, int aId = 0,
                   long int aRG = 0, int aSaldo = 0);
        int GetConta() const { return Conta; }
        int GetSaldo()const { return Saldo;
        void GetData(); \longrightarrow GetData(); \longrightarrow GetData();
```
};

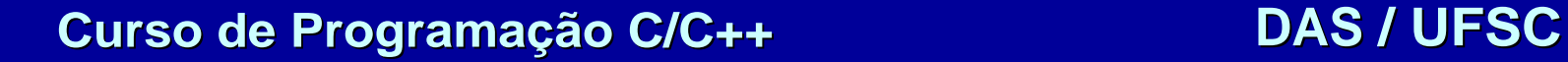

```
Cliente::Cliente(char * aNome, int aConta, int aId, long int aRG, 
int aSaldo) : Pessoa(aNome, aId, aRG)
\{ and the set of the set of the set of the set of the set of the set of the set of the set of the set of the set of the set of the set of the set of the set of the set of the set of the set of the set of the set of the
        \texttt{Consta = aConta:} and \texttt{const}Saldo = aSaldo; . The contract of \mathbb{R}^n is the contract of \mathbb{R}^n in \mathbb{R}^n is the contract of \mathbb{R}^n\} . The contract of the contract of the contract of the contract of the contract of the contract of the contract of the contract of the contract of the contract of the contract of the contract of the contract of the co
void Cliente::GetData()
\{ and the set of the set of the set of the set of the set of the set of the set of the set of the set of the set of the set of the set of the set of the set of the set of the set of the set of the set of the set of the
        Pessoa::GetData();
       cout << "Conta : "; cin >> Conta;
       cout << "Saldo : "; cin >> Saldo;
\} . The contract of the contract of the contract of the contract of the contract of the contract of the contract of the contract of the contract of the contract of the contract of the contract of the contract of the co
ostream & operator <<(ostream & OS, Cliente & const C) 
\{ and the set of the set of the set of the set of the set of the set of the set of the set of the set of the set of the set of the set of the set of the set of the set of the set of the set of the set of the set of the
        OS << Pessoa(C); \blacksquarereturn OS << "\n Conta : " << C.GetConta()
                   << "\n Saldo : " << C.GetSaldo();
}
```
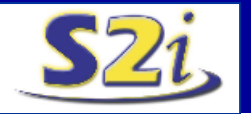

```
int main(int argn, char ** argc) 
{
 Pessoa P1("Carlos", 18, 1315678);
 Cliente C1, C2("Pedro", 1234, 17, 123432);
  C2.GetData();
 C1.Pessoa::GetData();
  Pessoa P2 = P1;
  Pessoa P3 = C1;
 cout << P1 << P2 << P3 << C1 << C2;
  return 0;
}
```
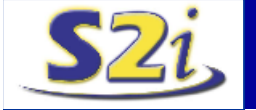

# **Herança Múltipla**

```
class Idade 
\{ \; , where the contract of the contract of the contract of the contract of the contract of the contract of the contract of the contract of the contract of the contract of the contract of the contract of the contract o
protected: 
     int idade; \vert idade; \vert is the set of the set of the set of the set of the set of the set of the set of the set of the set of the set of the set of the set of the set of the set of the set of the set of the set of the
public:
    Idade(int n = 0) { idade = n; }
    Print() \{ \text{cout} \leq x \text{ Idade}: x \leq \text{ idade}; \}) is a set of the contract of the contract of the contract of the contract of \mathcal{L} , \mathcal{L}class Nome 
\{ \; , where the contract of the contract of the contract of the contract of the contract of the contract of the contract of the contract of the contract of the contract of the contract of the contract of the contract o
protected: 
     char nome[80]; \qquad \qquad \qquad \qquad \qquad \qquad \qquad \qquadpublic:
    Nome(char n[] ="" ) { strcpy(nome, n); }
    Print() \{ \text{cout} \leq \text{``None}: \text{''} \leq \text{none}; \}};
```
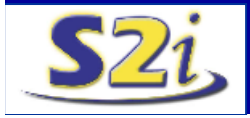

# **Herança Múltipla**

```
class Profissao 
\{ \; , and the set of the set of the set of the set of the set of the set of the set of the set of the set of the set of the set of the set of the set of the set of the set of the set of the set of the set of the set of
protected: 
    char nome[80]; \blacksquare\texttt{public:} \begin{center} \color{red}{\textbf{public:}} \end{center}Profissao(char p[] = " " ) { strcpy(nome, p); }
    Print() { cout << "Profissao : " << nome; }
) is a set of the set of the set of the set of the set of the set of the set of the set of the set of the set of the set of the set of the set of the set of the set of the set of the set of the set of the set of the set o
class Pessoa : public Nome, public Profissao, private Idade 
{
public: 
    Pessoa(char n[] = "", char p[] = "", thar p[] = "", int id = 0): Nome(n), Profissao(p), Idade(id) { }
    Print() 
    { Nome::Print(); Profissao::Print(); Idade::Print(); }
};
```
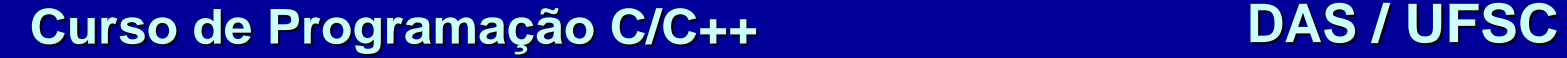

# **Funções Virtuais**

- Redefinição de funções membros de classes bases em classes derivadas;
- chamadas indiretas;

```
#include <iostream>
using namespace std;
class Base 
{ public: 
      virtual void print() { cout << "\nBASE"; }
) is a set of the contract of the contract of the contract of the contract of \mathcal{L} , \mathcal{L}class Deriv1 : public Base 
{ public:
      void print() { cout << "\nDeriv1"; }
) is a set of the contract of the contract of the contract of the contract of \mathcal{L} , \mathcal{L}class Deriv2 : public Base 
{ public:
      void print() \{ \text{count} < \text{``\texttt{nDeriv2''}} \}};
```
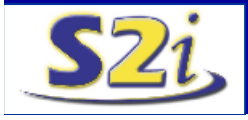

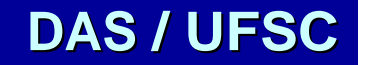

## **Funções Virtuais**

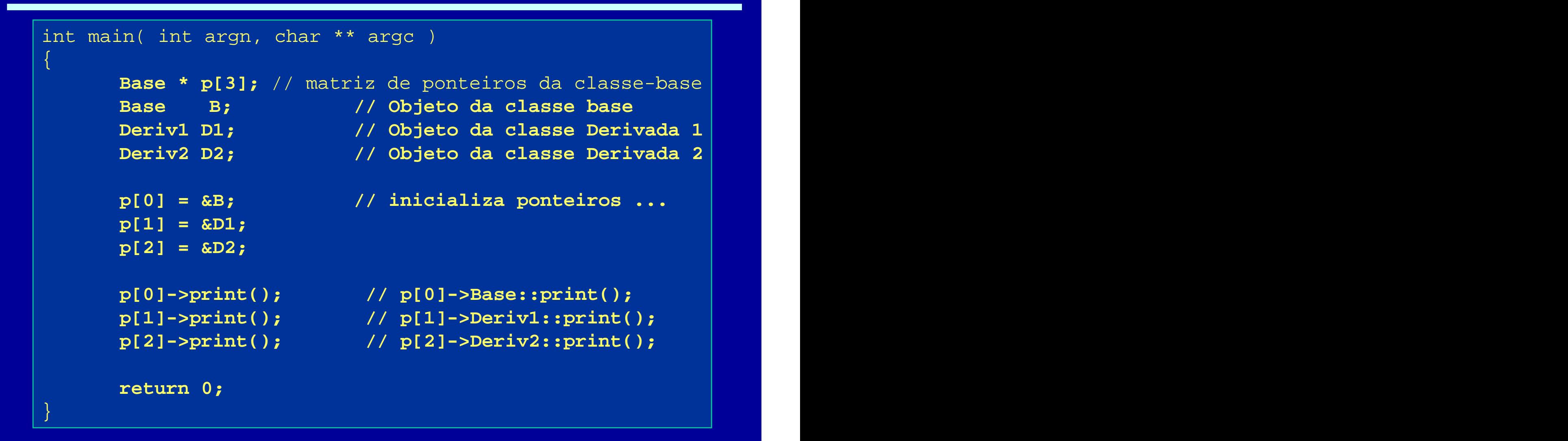

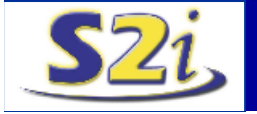

### **Classe-Base Virtual**

• compartilhar classes-bases;

```
class Base 
{
protected:
      int valor; experiment of the contract of the contract of the contract of the contract of the contract of the contract of the contract of the contract of the contract of the contract of the contract of the contract of the c
public:
      Base(int n = 0) {valor = n; }
      virtual void Print(){ cout << "\nValor : " << valor; }
\} ; the contract of the contract of the contract of the contract of the contract of the contract of the contract of the contract of the contract of the contract of the contract of the contract of the contract of the co
class Deriv1 : virtual public Base 
\{ and the set of the set of the set of the set of the set of the set of the set of the set of the set of the set of the set of the set of the set of the set of the set of the set of the set of the set of the set of the
public:
      Deriv1(int n = 0) : Base(n) \{ \}\} ; the contract of the contract of the contract of the contract of the contract of the contract of the contract of the contract of the contract of the contract of the contract of the contract of the contract of the co
class Deriv2 : virtual public Base 
\{ and the set of the set of the set of the set of the set of the set of the set of the set of the set of the set of the set of the set of the set of the set of the set of the set of the set of the set of the set of the
public:
      Deriv2(int n = 0) : Base(n) \{ \}\} ; the contract of the contract of the contract of the contract of the contract of the contract of the contract of the contract of the contract of the contract of the contract of the contract of the contract of the co
```
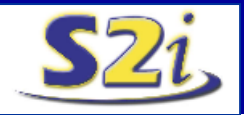

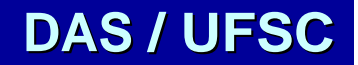

#### **Classe-Base Virtual**

```
class Super : public Deriv1, public Deriv2
\{ and the set of the set of the set of the set of the set of the set of the set of the set of the set of the set of the set of the set of the set of the set of the set of the set of the set of the set of the set of the
\texttt{public:} \quad | \quad |Super(int n = 0) : Base(n) \{ \}int RetValor() \{ return valor; \}void Print()
     {cout << "\nValor do Super-Objeto : "<<valor;}
) is a set of the contract of the contract of the contract of the contract of \mathbb{R}^n , \mathbb{R}^nint main(int argn, char ** argc) 
{
  Base B(5); 
  Deriv1 D1(10);
  Super S(343);
  B.Print();
  D1.Print();
  S.Print();
  return 0;
}
```
# **Funções Amigas**

• Funções externas mas que acessam dados protegidos;

```
#include <iostream>
#include <strstrea>
using namespace std;
class Data; // Declara que existe esta classe
class Tempo 
\{ and the set of the set of the set of the set of the set of the set of the set of the set of the set of the set of the set of the set of the set of the set of the set of the set of the set of the set of the set of the
private:
      long h, min, si and ins; and ins and ins and ins and ins and ins and ins and ins\texttt{public:} \footnotesize \begin{minipage}{0.9\linewidth} \texttt{public:} \end{minipage}Tempo(long hh = 0, long mm = 0, long ss = 0)
            \{ h = hh; min = mm; s = ss; \}friend char * PrintTime( Tempo &, Data &);
\} ; the contract of the contract of the contract of the contract of the contract of the contract of the contract of the contract of the contract of the contract of the contract of the contract of the contract of the co
```
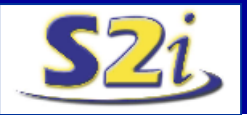

# **Funções Amigas**

```
class Data 
\{ and the set of the set of the set of the set of the set of the set of the set of the set of the set of the set of the set of the set of the set of the set of the set of the set of the set of the set of the set of the
private:
     int d, m, a; m \geq 1 , m \geq 1 , m \geq 1 , m \geq 1 , m \geq 1public:
     Data(int dd = 0, int mm = 0, int aa = 0)
           \{ d = dd; m = mm; a = aa; \}friend char * PrintTime( Tempo &, Data &);
\} ; and the set of the set of the set of the set of the set of the set of the set of the set of the set of the set of the set of the set of the set of the set of the set of the set of the set of the set of the set of t
char * PrintTime( Tempo & Tm, Data & Dt)
\{ and the set of the set of the set of the set of the set of the set of the set of the set of the set of the set of the set of the set of the set of the set of the set of the set of the set of the set of the set of the
char * temp = new char [50];
memset(temp, \sqrt{0}, 50);
strstream sIO(temp, 50, ios::out);
sIO << "\n Relogio-> \t" << Tm.h << ":" << "." << Tm.s;
sIO << "\n Data-> \t" << Dt.d << "/" << "/" << Dt.a;
return temp;
}
```
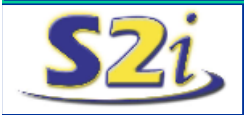

## **Funções Amigas**

```
int main( int argn, char ** argc)
\{ and the set of the set of the set of the set of the set of the set of the set of the set of the set of the set of the set of the set of the set of the set of the set of the set of the set of the set of the set of the
        Tempo Tm( 15, 56, 4);
        Data Dt( 9, 5, 2000);
        char * str = PrintTime( Tm, Dt);
        cout \langle \cdot \rangle " \langle \cdot \rangle str;
         delete str\bm{i} , and the strip strip strip strip strip strip strip strip strip strip strip strip strip strip
         return 0; the set of \vert is a set of \vert is a set of \vert is a set of \vert is a set of \vert\{ \} , and the set of the set of the set of the set of the set of the set of the set of the set of the set of the set of the set of the set of the set of the set of the set of the set of the set of the set of the set of
```

```
•friend class Data
•char * Data::PrintTime( Tempo & Tm) {...}
•Dt.PrintTime(Tm);
```
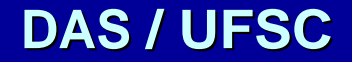

# **Classes I OSTREAM**

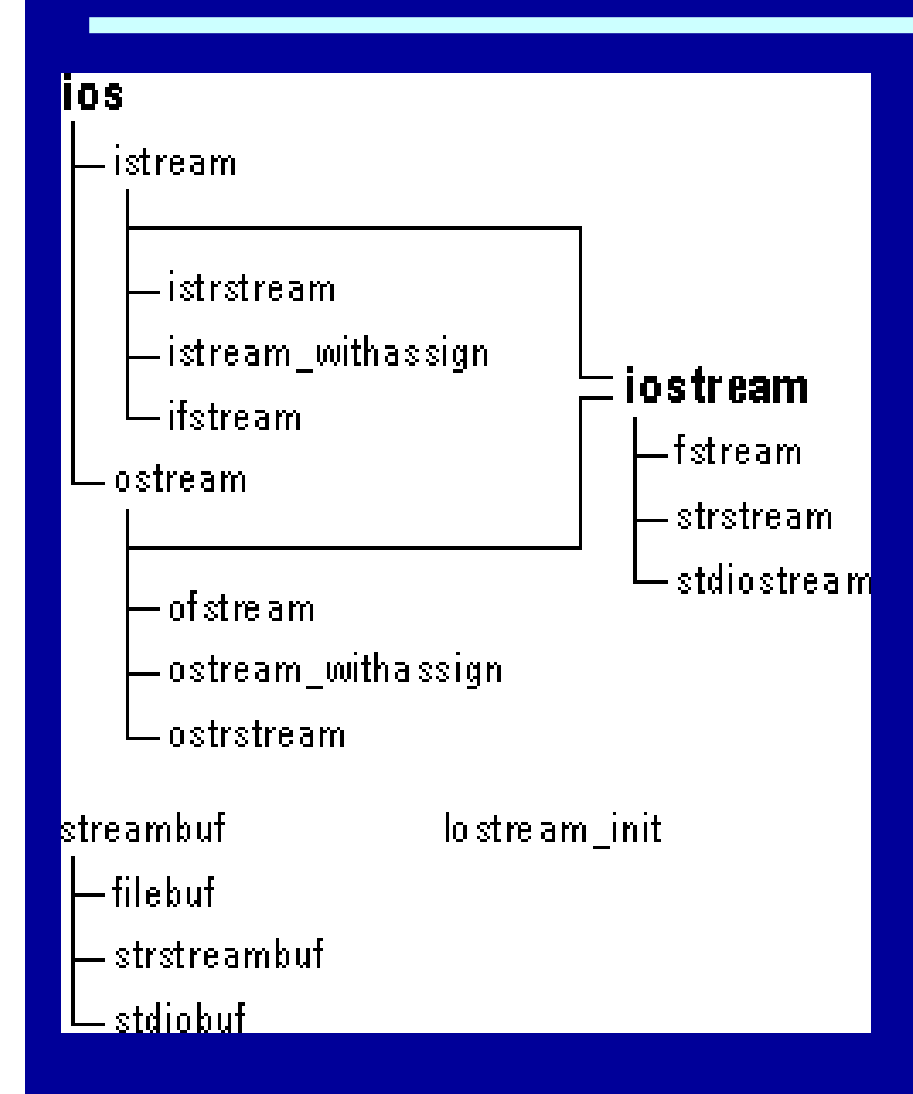

- Buffer para enviar e receber dados;
- Arquivos, teclado, vídeo, impressora, portas de comunicação (TCP/IP) ....
- $\neq$  Objetos  $\neq$  Aplicações
- ostream\_withassign : cout
- istream\_withassign : cin
- operadores de inserção **>>** e **<<**
- ios: classe base da biblioteca
- istream: get(), getline(), read()
- ostream: put(), write()
- iostream: istream + ostream
- fstream : arquivos
- strstream : buffer de caracteres

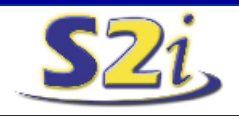

### **Classes I OSTREAM**

```
#include <iostream>
#include <fstream>
#include <iomanip>
using namespace std;
#define Nome_Size 80
class Pessoa 
\{ and the set of the set of the set of the set of the set of the set of the set of the set of the set of the set of the set of the set of the set of the set of the set of the set of the set of the set of the set of the
protected:
 char * Nome; int Idade; long int RG;
public:
    Pessoa();
    Pessoa(char * aNome, int aId = 0, long int aRG = 0);
    Pessoa(Pessoa const & aP);
    \simPessoa(); \simchar const * GetNome() const { return Nome; }
    int GetIdade() const { return Idade; }
    long int GetRG() const { return RG; }
    \verb|void GetData()|; and \verb|GetData()|; and \verb|GetData()|; and \verb|GetData()|; and \verb|GetData()|; and \verb|GetData()|; and \verb|GetData()|;friend ostream & operator <<(ostream & OS, Pessoa const & P);
friend istream & operator >>(istream & IS, Pessoa & P);
};
```
# **Classe I OSTREAM**

```
Pessoa::Pessoa()
\{ and the set of the set of the set of the set of the set of the set of the set of the set of the set of the set of the set of the set of the set of the set of the set of the set of the set of the set of the set of the
 Nome = new char [Nome_Size];
 \texttt{Idade} = 0; the contract of \mathbb{R}^n is the contract of \mathbb{R}^n in the contract of \mathbb{R}^n\text{RG} = 0; the contract of \text{RG} = 0; the contract of \text{RG} = 0; the contract of \text{PG} = 0;
}
Pessoa::Pessoa( char * aNome, int aId, long int aRG)
\{ and the set of the set of the set of the set of the set of the set of the set of the set of the set of the set of the set of the set of the set of the set of the set of the set of the set of the set of the set of the
 Nome = new char [Nome_Size];
 strcpy( Nome, aNome);
 \mathtt{Id}ade = aId; \mathtt{Id}; \mathtt{Id}RG = aRG; the contract of the contract of the contract of the contract of the contract of the contract of the contract of the contract of the contract of the contract of the contract of the contract of the contract of the c
}
Pessoa::~Pessoa()
Pessoa::Pessoa(Pessoa const & aP)
\{ if (Nome != 0) \|Nome = new char [Nome Size];
 strcpy( Nome, aP.GetNome()); \qquad delete Nome;
 Idade = aP.GetIdade();
 \texttt{RG = aP.GetRG()}; \hspace{1.5cm} \Big\vert \hspace{1.5cm} \Big\vert \hspace{1.5cm\left\{ \begin{array}{ccc} \end{array} \right\} , the contract of the contract of \left\{ \begin{array}{ccc} \end{array} \right\} , the contract of the contract of \left\{ \begin{array}{ccc} \end{array} \right\}\{ and \{ and \{ and \{ and \{ and \{ and \{ and \{ and \{ and \{ and \{ and \{ and \{ and \{ and \{ and \{ and \{ and \{ and \{ and \{ and \{ and \{ and \{ and \{ and \{ 
                                       if(Nome != 0)
                                       \{ and \{ and \{ and \{ and \{ and \{ and \{ and \{ and \{ and \{ and \{ and \{ and \{ and \{ and \{ and \{ and \{ and \{ and \{ and \{ and \{ and \{ and \{ and \{ and \{ 
                                         delete Nome;
                                         Nome = 0;}
                                     }
```
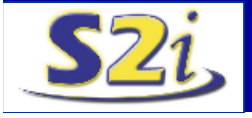
## **Classe I OSTREAM**

```
void Pessoa::GetData() {
      cout << "\nNome : ";
       cin.getline( (char *)Nome, Nome_Size);
      cout << "Idade : ";
       cin >> Idade;
       \texttt{cout} \prec \texttt{``RG} : \texttt{"};\min \Rightarrow RG; \left| \cdots \right| \cdots \left| \cdots \right| \cdots \left| \cdots \cdots \right|\} and the set of the set of the set of the set of the set of the set of the set of the set of the set of the set of the set of the set of the set of the set of the set of the set of the set of the set of the set of the
ostream & operator <<(ostream & OS, Pessoa const & P){
       OS << P.GetNome()
             << "\n" << P.GetIdade()
             << "\n" << P.GetRG();
       return OS; which is a set of \mathbb{R}^n , we have the contract of \mathbb{R}^n\} and the set of the set of the set of the set of the set of the set of the set of the set of the set of the set of the set of the set of the set of the set of the set of the set of the set of the set of the set of the
istream & operator >>(istream & IS, Pessoa & P){
  IS.getline( (char *)P.Nome, Nome_Size);
  \texttt{IS} \ \ \texttt{>>} \ \ \texttt{P.Jdade} \ \texttt{?} . The contract of the contract of the contract of the contract of the contract of the contract of the contract of the contract of the contract of the contract of the contract of the cont
  \texttt{IS} \implies \texttt{P.RG}; the contract of the contract of the contract of the contract of the contract of the contract of the contract of the contract of the contract of the contract of the contract of the contract of the cont
  return IS; which is a set of \mathbb{R}^n , we have a set of \mathbb{R}^n , we have \mathbb{R}^n}
```
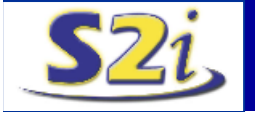

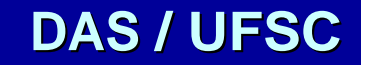

### **Classe I OSTREAM**

int main(int argc, char\* argv[])

```
Pessoa Eu("Rodrigo", 20, 231123);
ofstream FOut("Teste.TXT", ios::out);
FOut << Eu << "\n Um dia a casa cai! \n "
    << setw(12) << setprecision(3) << 12.2345;
\texttt{FOut.close} (); the contract of \vert\mathtt{ifstream} FIn; \blacksquare , \blacksquareFin.open("Teste.TXT", ios::in)
\texttt{Pessoa}\;\;\texttt{Vc}; which is a set of the set of the set of the set of the set of the set of the set of the set of the set of the set of the set of the set of the set of the set of the set of the set of the set of the set
char Buffer[Nome_Size];
FIn >> Vc; the state of \mathbb{R}^n is the state of \mathbb{R}^n in the state of \mathbb{R}^ncout \langle \rangle where: \langle n \rangle and \langle \ranglewhile(FIn) //Enquanto nao acabar o arquivo
{
     FIn.getline( Buffer, Nome_Size);
     cout << "\nBuffer : " << Buffer;
\} . The contract of the contract of the contract of the contract of the contract of the contract of the contract of the contract of the contract of the contract of the contract of the contract of the contract of the co
\verb|FIN.close()|; . The close ( ) \verb|;|return 0; the set of \mathbb{R}^n is the set of \mathbb{R}^n , the set of \mathbb{R}^n
```
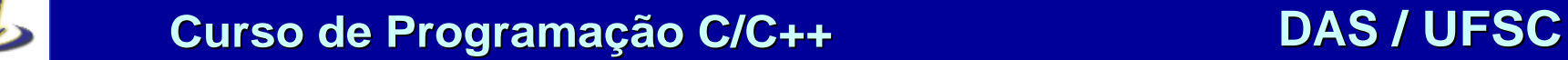

}

 $\{$  and the set of the set of the set of the set of the set of the set of the set of the set of the set of the set of the set of the set of the set of the set of the set of the set of the set of the set of the set of the

# **I OSTREAM - Função Open( )**

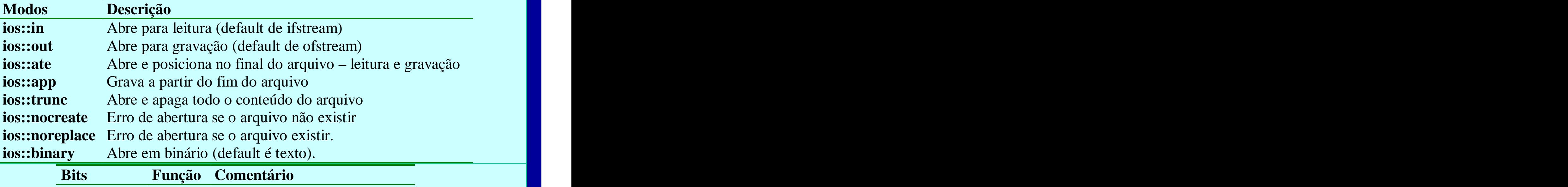

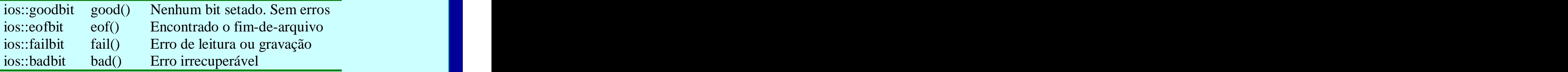

ifstream fin("Teste.txt", ios::in|ios::binary); **fstream fio; \\ Arquivo para leitura e gravaçao!!!!** fio.open("Lista.dat", ios::in|ios::out|ios::ate);

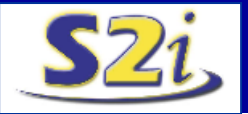

## **I OSTREAM - Buffer de Caracteres**

```
#include <iostream>
#include <strstrea>
using namespace std;
int main(int argc, char* argv[])
\{ and the set of the set of the set of the set of the set of the set of the set of the set of the set of the set of the set of the set of the set of the set of the set of the set of the set of the set of the set of the
  ostrstream OS; // Cria buffer para a escrita
  OS << "123.45 \t" << 555.55 << "\t" << 333;
  OS \langle \cdot \cdot \cdot \cdot \ranglen\langle n \ranglen Sorte = Estar Preparado + Oportunidade";
   OS << ends; ends; ends; ends; ends; ends; ends; ends; ends; ends; ends; ends; ends; ends; ends; ends; ends; ends; ends; ends; ends; ends; ends; ends; ends; ends; ends; ends; ends; ends; ends; ends; ends; ends; ends; ends; 
  char * ptr = OS.str();
   double x, y; the contract of \mathbb{R}^n , \mathbb{R}^n , \mathbb{R}^n , \mathbb{R}^nint i; \Box iii) in the set of the set of the set of the set of the set of the set of the set of the set of the set of the set of the set of the set of the set of the set of the set of the set of the set of the set of the
  istrstream IS(ptr);
  IS >> x \rightarrow y \rightarrow i;cout << x << '\t' << y << '\t' << i << '\n' << ptr;
   return 0; the set of \mathcal{C} is a set of \mathcal{C} is a set of \mathcal{C} is a set of \mathcal{C}
```
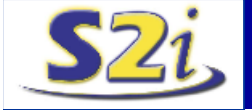

}

## **I OSTREAM - Periféricos**

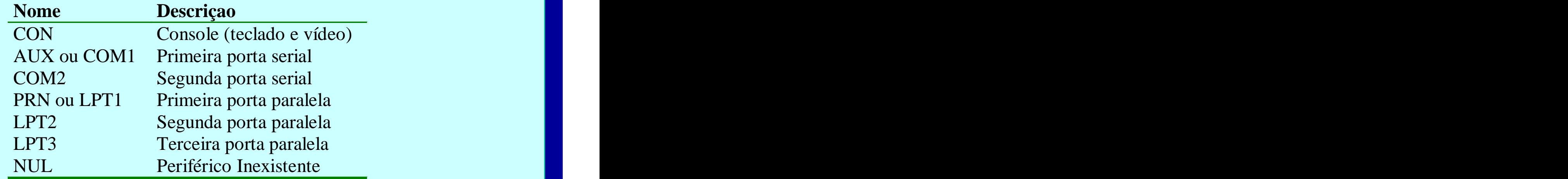

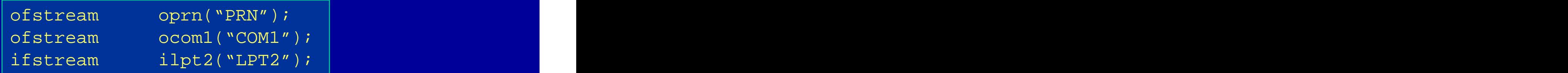

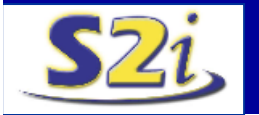

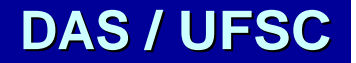

## **Namespace**

- Serve para criar grupos lógicos;
- Evita duplicidade de declaração;
- As definições podem estar em arquivos diferentes;
- **std** é a namespace que define a biblioteca padrão;
- Declaração da Namespace: namespace MyGroup

```
{
// Definições
void Draw()
```
- Namespace sem nome: escopo;
- Acessando a Namespace: **} using namespace MyGroup; Draw(); // ou MyGroup::Draw();**

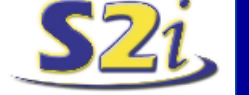

**Curso de Programação C/C++ DAS / UFSC**

**namespace MyGroup**

**{**

**}**

## **Namespace**

```
namespace RobotControler
\{ and the set of the set of the set of the set of the set of the set of the set of the set of the set of the set of the set of the set of the set of the set of the set of the set of the set of the set of the set of the
```

```
class RobotSensor
```

```
//declarations and some implementation
) is a set of the contract of the contract of the contract of the contract of \mathbb{R}^n , \mathbb{R}^n
```

```
class RobotDCMotors
```

```
//declarations and some implementation
```

```
) is a set of the contract of the contract of the contract of the contract of \mathbb{R}^n , \mathbb{R}^n
```

```
class RobotMovimentAlgorithm
```

```
//declarations and some implementation
```
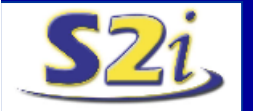

}

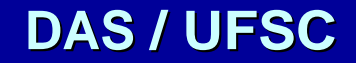

 $\{$  and the set of the set of the set of the set of the set of the set of the set of the set of the set of the set of the set of the set of the set of the set of the set of the set of the set of the set of the set of the

 $\{$  and the set of the set of the set of the set of the set of the set of the set of the set of the set of the set of the set of the set of the set of the set of the set of the set of the set of the set of the set of the

 $\{$  and the set of the set of the set of the set of the set of the set of the set of the set of the set of the set of the set of the set of the set of the set of the set of the set of the set of the set of the set of the

) is a set of the contract of the contract of the contract of the contract of  $\mathbb{R}^n$  ,  $\mathbb{R}^n$ 

#### **Namespace**

```
using namespace std;
namespace RobotVision
\{ and the set of the set of the set of the set of the set of the set of the set of the set of the set of the set of the set of the set of the set of the set of the set of the set of the set of the set of the set of the
      class RobotEye
      \{ \mathcal{L}^{\mathcal{A}}_{\mathcal{A}} \} and the set of the set of the set of the set of the set of the set of the set of the set of the set of the set of the set of the set of the set of the set of the set of the set of the set of the
         //declarations and some implementation
          RobotControler::RobotSensor S1;
      ) is a set of the set of the set of the set of the set of the set of the set of the set of the set of the set of the set of the set of the set of the set of the set of the set of the set of the set of the set of the set o
     class RobotImageProcessing
      \{ \mathcal{L}^{\mathcal{A}}_{\mathcal{A}} \} and the set of the set of the set of the set of the set of the set of the set of the set of the set of the set of the set of the set of the set of the set of the set of the set of the set of the
         //declarations and some implementation
      ) is a set of the contract of the contract of the contract \mathbb{R}^n , we can also be contract to \mathbb{R}^n}
```
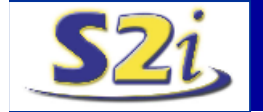

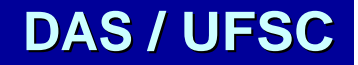

## **Templates**

- Tipo do dado é desconhecido;
- Compilação: define o tipo;
- Pode assumir qualquer tipo; class string
- Declaração: Vietnamento de la Vigrivate:
- 

String< char > S1;  $\vert \vert$  | String(); String< double > D2;

```
Template < class Anyone > 
class String
```

```
• Especificação: struct Srep;<br>
Srep* rep;
         private:
           struct Srep; expression of the structure of \vertSrep* rep; state the state of \vertpublic: when the contract \|\cdot\|String();
String< int > Cl; \qquad \qquad \vert \qquad \vert String(const Anyone*); \qquad \vertString(const String&);
           Anyone read(int i) const;
           //...
```
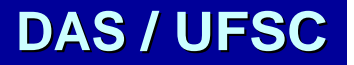

{

) is a set of the contract of the contract of the contract  $\mathcal{L}$  ,  $\mathcal{L}$  ,  $\mathcal{L}$ 

### **Templates**

```
template< class Anyone >
struct String< Anyone >::Srep
\{ \mathcal{L}^{\mathcal{A}}_{\mathcal{A}} \} and the set of the set of the set of the set of the set of the set of the set of the set of the set of the set of the set of the set of the set of the set of the set of the set of the set of the
  Anyone* s; // pointer to elements
   int size; \vert intervals of \vert intervals \vert intervals \vert intervals \vert intervals \vert//...
) is a set of the contract of the contract of the contract of the contract \mathcal{L} , \mathcal{L}template< class Anyone >
Anyone String< Anyone >::read(int i) const
\{ \mathcal{L}^{\mathcal{A}}_{\mathcal{A}} \} and the contract of the contract of the contract of \mathcal{L}^{\mathcal{A}} and \mathcal{L}^{\mathcal{A}}return rep->s[i];
\{ \mathcal{G} \} and the set of the set of the set of the set of the set of the set of the set of the set of the set of the set of the set of the set of the set of the set of the set of the set of the set of the set of the se
template< class Anyone > 
String< Anyone >::String()
\{ \mathcal{L}^{\mathcal{A}}_{\mathcal{A}} \} and the set of the set of the set of the set of the set of the set of the set of the set of the set of the set of the set of the set of the set of the set of the set of the set of the set of the
   rep = new Srep; \blacksquare}
```
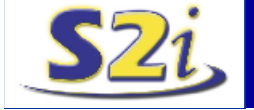

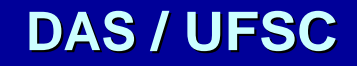

## **Templates**

```
template< class That, int x >
class Buffer
\{ \mathcal{L}^{\mathcal{A}}_{\mathcal{A}} \} and the set of the set of the set of the set of the set of the set of the set of the set of the set of the set of the set of the set of the set of the set of the set of the set of the set of the
  private and \vert and \vert and \vert and \vert and \vert and \vert and \vert and \vert and \vertThat \texttt{stack}[\mathbf{x}]: and \mathbf{x} is a set of \mathbf{x}int size; \vert intervals of \vert intervals \vert intervals \vert intervals \vert intervals \vertpublic:
     Buffer():size(x){ }//...
) is a set of the set of the set of the set of the set of the set of the set of the set of the set of the set of the set of the set of the set of the set of the set of the set of the set of the set of the set of the set o
Buffer< char, 100 > char_buff;
Buffer< AClass, 12 > aclass_buff;
```
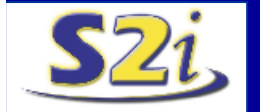

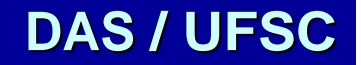

# **Funções Templates**

```
template< class ThisOne > 
void sort( vector< ThisOne > & ); //declaration
void f( vector< int > & vi, vector< string > & vs)
\{ , and the set of the set of the set of the set of the set of the set of the set of the set of the set of the set of the set of the set of the set of the set of the set of the set of the set of the set of the set of t
   sort(vi); // sort(Vector<int>&)
   sort(vs); // sort(Vector<String>&)
}
```
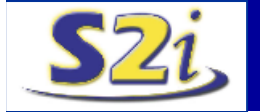

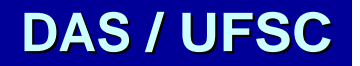

- Classes para armazenamento e gerenciamento de dados;
- **Iteradores:** estrutura utilizada para acessar o conteúdo do conteiner;
- vector<T>: armazena na forma de um vetor com tamanho variável;
- deque<T>: vetor com tamanha variável e acesso aleatório;
- list<T>: conjunto (lista) de dados de um tipo com tamanho variável;
- set<T, compare>: suporta chaves únicas, com acesso rápido;
- multiset<T, compare>: suporta chaves duplicadas, com acesso rápido;
- map<T, compare>: suporta chaves únicas, com acesso rápido;
- multimap< T, compare>: suporta chaves duplicadas, com acesso rápido;

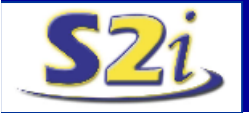

```
#include <iostream>
#include <vector>
using namespace std;
void pause()
\{ and the set of the set of the set of the set of the set of the set of the set of the set of the set of the set of the set of the set of the set of the set of the set of the set of the set of the set of the set of the
  {\tt char\_lix}; where {\tt lix} is a set of {\tt lix} is a set of {\tt lix} is a set of {\tt lix} is a set of {\tt lix}cout << "\nPress any key to continue";
  \min >> lixo; the contract of \min is the contract of \left\vert \cdots \right\vert .
\} and the set of the set of the set of the set of the set of the set of the set of the set of the set of the set of the set of the set of the set of the set of the set of the set of the set of the set of the set of the
void printvector(vector<int> v)
\{ and the set of the set of the set of the set of the set of the set of the set of the set of the set of the set of the set of the set of the set of the set of the set of the set of the set of the set of the set of the
  int i=0; \blacksquarecout << "Vector: ";
  for (i=0; i < v.size(); i++)cout \langle v[i] \rangle \langle v[i] \rangle\text{\tt cout} \iff "\mathbf{n}"; where \text{\tt v}}
```
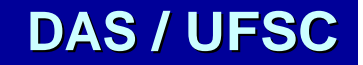

```
int main(int argc, char* argv[])
\{ and the set of the set of the set of the set of the set of the set of the set of the set of the set of the set of the set of the set of the set of the set of the set of the set of the set of the set of the set of the
  cout << "Programa exemplo de contaneres\n";
  cout \langle \rangle where \langle v(3,2) \rangle";
  vector< int > v(3,2);
  // Declara v como container vector do tipo int
  \texttt{printvector(v)}; which is a set of \vert\texttt{pause}(\ ) ; where \blacksquarecout \langle \cdot \rangle "\nv.push back(5);
  // Insere o elemento 5 no final da sequencia\n";
  \bf v.\texttt{push\_back(5)} ; we can consider the constant of \vert// Insere o elemento 5 no final da sequencia
  printvector(v);
  pause();
```
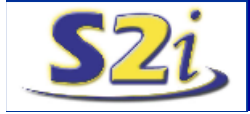

```
cout << "\nInserindo mais elementos...\n";
{\tt v.push\_back(3)} ; we can consider the constraint of the constraint \vert . The constraint of the constraint of the constraint of the constraint of the constraint of the constraint of the constraint of the constraint of the con
{\tt v.push\_back(7)} ; we can consider the constraint of the constraint \vert . The constraint of the constraint of the constraint of the constraint of the constraint of the constraint of the constraint of the constraint of the con
v.push_back(15);
{\tt v.push\_back(1)} ; we can consider the constraint of the constraint \vert . The constraint of the constraint of the constraint of the constraint of the constraint of the constraint of the constraint of the constraint of the con
printvector(v);
\texttt{pause}(\ ) ; where \texttt{pause}(\ )\overline{\text{cout}} \ll \sqrt{\text{nv.pop\_back(5)}};// Apaga o elemento do final da sequencia\n";
v.pop_back();
// Apaga o elemento do final da sequencia
\texttt{printvector(v)}; which is a set of \vert\texttt{pause}(\ ) ; where \texttt{pause}(\ )return 0; the set of \mathbb{R}^n is the set of \mathbb{R}^n , the set of \mathbb{R}^n is the set of \mathbb{R}^n
```
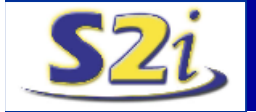

}

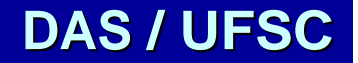

- Exceção:
	- Disco Inválido;
	- Queda de Energia;
	- Divisão por Zero;
	- Ponteiro Inválido;
	- $\sim$  . The second contribution of the second contribution of the second contribution  $\sim$
- Opções quando ocorre uma exceção:
	- Derrubar o programa;
	- Informar a ocorrência ao usuário e finalizar o programa;
	- Informar a ocorrência ao usuário, permitir que ele tente reparar o erro e continuar a execução do programa;
	- Executar uma ação corretiva automática e prosseguir sem avisar o usuário.
- Derrubar o programa: ocorre sempre que a exceção não é tratada;
- Entretanto, pode-se fazer melhor que isto.

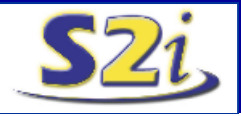

```
try //Definindo a região sobre monitoramento
\{ and the set of the set of the set of the set of the set of the set of the set of the set of the set of the set of the set of the set of the set of the set of the set of the set of the set of the set of the set of the
   Memory MemObj()
   Função_Perigosa();
   throw MemObj; example, the contract of the contract of the contract of the contract of the contract of the contract of the contract of the contract of the contract of the contract of the contract of the contract of the con
\} . The contract of the contract of the contract of the contract of the contract of the contract of the contract of \mathbb{R}^n//Tratando as exceções
catch(Memory a_oMem) //SemMemoria
\{ and the set of the set of the set of the set of the set of the set of the set of the set of the set of the set of the set of the set of the set of the set of the set of the set of the set of the set of the set of the
   //Ações para quando não há memória!
\} . The contract of the contract of the contract of the contract of the contract of the contract of the contract of \mathbb{R}^ncatch(File F) // ArquivoNaoEncontrado
\{ , and the set of the set of the set of the set of the set of the set of the set of the set of the set of the set of the set of the set of the set of the set of the set of the set of the set of the set of the set of t
    //Ações para quando o arquivo não é encontrado!
\} . The contract of the contract of the contract of the contract of the contract of the contract of the contract of \mathbb{R}^ncatch(...) //Opção Default
\{ and the set of the set of the set of the set of the set of the set of the set of the set of the set of the set of the set of the set of the set of the set of the set of the set of the set of the set of the set of the
   //Ações para um erro inesperado!
}
```
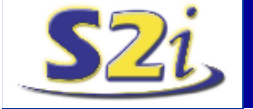

```
#include <iostream>
usind namespace std;
void S2iFunc( void );
class S2iTest
\{ and the set of the set of the set of the set of the set of the set of the set of the set of the set of the set of the set of the set of the set of the set of the set of the set of the set of the set of the set of the
public:
  \texttt{S2iTest}() \text{ } \}; which is a set of \texttt{S2iTest} ( ) \texttt{S2iTest} ( ) \texttt{S2iTest}\simS2iTest()\{\}; and the set of the set of the set of the set of the set of the set of the set of the set of the set of the set of the set of the set of the set of the set of the set of the set of the set of the set 
  const char* ShowReason() const 
                { return "Exceção na classe S2iTest!";}
) is a set of the contract of the contract of the contract of the contract of \mathcal{L} , \mathcal{L}class S2iDemo
\{ and the set of the set of the set of the set of the set of the set of the set of the set of the set of the set of the set of the set of the set of the set of the set of the set of the set of the set of the set of the
public:
   \texttt{S2ibemo} ( ); the contract of \texttt{S2ibemo} ( ); the contract of \texttt{S2ibemo} ( ); the contract of \texttt{S2ibemo} ( );
   ~S2iDemo();
};
```
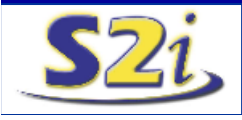

```
S2iDemo::S2iDemo()
\{ and the set of the set of the set of the set of the set of the set of the set of the set of the set of the set of the set of the set of the set of the set of the set of the set of the set of the set of the set of the
     cout << "Construindo S2iDemo." << endl;
\} and the set of the set of the set of the set of the set of the set of the set of the set of the set of the set of the set of the set of the set of the set of the set of the set of the set of the set of the set of the
S2iDemo::~S2iDemo()
\{ and the set of the set of the set of the set of the set of the set of the set of the set of the set of the set of the set of the set of the set of the set of the set of the set of the set of the set of the set of the
     cout << "Destruindo S2iDemo." << endl;
\} and the set of the set of the set of the set of the set of the set of the set of the set of the set of the set of the set of the set of the set of the set of the set of the set of the set of the set of the set of the
void S2iFunc()
\{ and the set of the set of the set of the set of the set of the set of the set of the set of the set of the set of the set of the set of the set of the set of the set of the set of the set of the set of the set of the
     S2iDemo D; // cria um objeto da classe S2iDemo
      cout << "Em S2iFunc(). Throwing a exceção S2iTest." 
             \prec endl; \Box and \Box . The set of the set of the set of the set of the set of the set of the set of the set of the set of the set of the set of the set of the set of the set of the set of the set of the set of the set
      throw S2iTest(); //Envia S2iTest para o tratador!
}
```
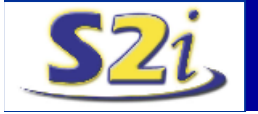

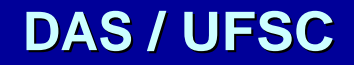

```
int main(int argc, char* argv[]) {
     cout << "Estamos em main." << endl;
     \mathtt{try} { \vdots and \mathtt{try} { \vdots and \mathtt{try} and \mathtt{try} and \mathtt{try} and \mathtt{ify}cout << "No bloco try, chamando S2iFunc()." << endl;
           \texttt{S2ifunc} ( ); the contract of the contract of the contract of the contract of the contract of the contract of the contract of the contract of the contract of the contract of the contract of the contract of the contract
     \{ \} , and the set of the set of the set of the set of the set of the set of the set of the set of the set of the set of the set of the set of the set of the set of the set of the set of the set of the set of the set of
     catch( S2iTest E ) //Recebe um objeto S2iTest
     \{ and the set of the set of the set of the set of the set of the set of the set of the set of the set of the set of the set of the set of the set of the set of the set of the set of the set of the set of the set of the
           cout << "Estamos no tratador catch." << endl;
           cout << "Tratando exceção do tipo S2iTest: ";
           cout << E.ShowReason() << endl;
     \{ \} , and the set of the set of the set of the set of the set of the set of the set of the set of the set of the set of the set of the set of the set of the set of the set of the set of the set of the set of the set of
     catch( char *str ) {
           cout << "Trata outra exceção " << str << endl;
     \{ \} , and the set of the set of the set of the set of the set of the set of the set of the set of the set of the set of the set of the set of the set of the set of the set of the set of the set of the set of the set of
     cout << "De volta a main. Fim." << endl;
     return 0; the set of \mathcal{C} is a set of \mathcal{C} is a set of \mathcal{C} is a set of \mathcal{C}}
```
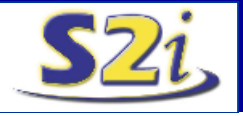

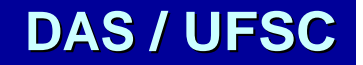

- **terminate( ):** terminar o programa aplicativo;
- **set\_terminate( MyTerminate ):** redefine a função *terminate( )*, que será usada para finalizar o aplicativo em caso de erro grave;
- **unexpected( ):** função chamada quando uma exceção não é tratada. Se nada for definido, está chama *terminate( )*;
- **set\_unexpected( MyUnexpected ):** função utilizada para redefinir a função que trata execções não previstas.

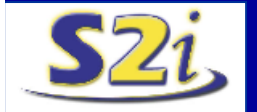

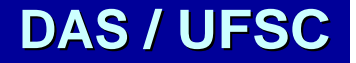

## **Classe String**

```
int main(int argc, char* argv[]) 
\{ and the set of the set of the set of the set of the set of the set of the set of the set of the set of the set of the set of the set of the set of the set of the set of the set of the set of the set of the set of the
  char t_sBuffer[] = "O rato roeu a roupa do rei de roma!";
  string Str = "; \blacksquarestring Name = "Janaina";
  \texttt{Str} = t_sBuffer; \|\cdot\|Name += " robou queijo";
  Name.append(" do vizinho");
  if( Str.find('e') \ge 0 )
     cout << "\nLetra 'e' encontrada!";
  \texttt{Str}[1] = 'r'; \blacksquarechar temp[] = Str.c str();
  cout << "\n\cdot" << temp;
  cout \langle \cdot \rangle " \langle \cdot \rangle " \langle \cdot \rangle Name;
  return 0; the set of \mathbb{R}^n is the set of \mathbb{R}^n , the set of \mathbb{R}^n}
```
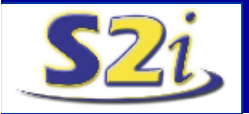

# **Sistemas I ndustriais I nteligentes**

- Parceria com a Pollux;
- Parceria com outras empresas;
- Parceria com o WZL/Alemanha;
- Projetos de Pesquisa pelo FINEP;<br>
Matriz de Natriz de Natriz de Natriz de Natriz de Natriz de Natriz de Natriz de Natriz de Natriz de Natriz de
- Oportunidade de Pesquisas em Alta Tecnologia;
- Grupo Multidisciplinar e Internacional;
- Alto padrão de qualidade;
- Proposta: Centro de Excelência em Visão na América Latina;
- 
- FALE COM A GENTE! ORTH@DAS.UFSC.BR <HTTP://S2I.DAS.UFSC.BR>

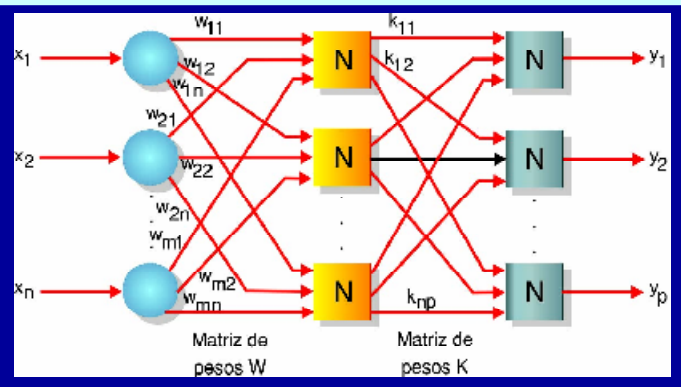

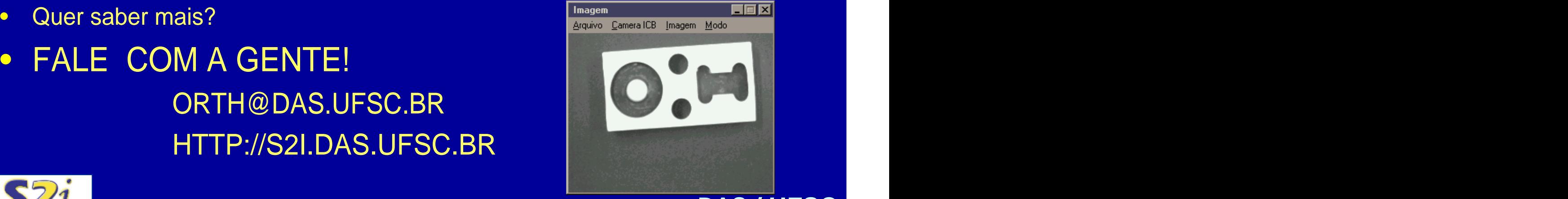

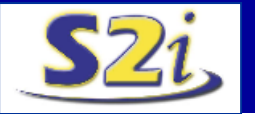

[This document was created with Win2PDF available at http://www.daneprairie.com.](http://www.daneprairie.com) The unregistered version of Win2PDF is for evaluation or non-commercial use only.